Anexa nr. 1 la Ordinul ministrului finantelor

nr. 115 din 15.09.2021

 $\mathbf{I}$ 

## DOCUMENTATIA STANDARD pentru realizarea achizițiilor publice de bunuri și servicii

## INSTRUCȚIUNI PENTRU AUTORITĂȚI CONTRACTANTE ȘI OFERTANȚI

#### Sectiunea 1

#### Dispoziții generale

1. Prezenta Documentație reprezintă o instrucțiune pentru autoritățile contractante și ofertanți, utilizată la initierea si desfăsurarea procedurilor de achiziții publice de bunuri și servicii. La procedurile de achiziții de bunuri si servicii inițiate și desfașurate prin cererea ofertelor de prețuri și achizițiile de valoare mică, autoritățile contractante pot simplifica formularele în dependență de complexitatea achiziției.

2. Prezenta Documentatie contine anexe destinate initierii, publicării, atribuirii și modificării procedurilor de achiziții publice, precum și destinate să faciliteze elaborarea și prezentarea ofertei, și a documentelor care să permită grupului de lucru examinarea și evaluarea tuturor ofertelor depuse, după cum urmează:

1) Anunt de intenție (anexa nr. 1);

- 2) Anunt de participare, inclusiv pentru procedurile de preselectie/procedurile negociate (anexa nr. 2);
- 3) Invitație de participare la etapele de preselecție/la procedurile negociate (anexa nr. 3);
- 4) Proces-verbal cu privire la rezultatele preselecției candidaților (anexa nr. 4);
- 5) Anunț de atribuire (anexa nr. 5);
- 6) Anunt privind modificarea contractului de achizitii publice/acordului-cadru (anexa nr. 6);
- 7) Cerere de participare (anexa nr. 7);
- 8) Declaratie privind valabilitatea ofertei (anexa nr. 8);
- 9) Scrisoare de garanție bancară (anexa nr. 9);
- 10) Garanția de bună execuție (anexa nr. 10.);
- 11) Informații privind asocierea (anexa nr. 11);
- 12) Declarație privind lista principalelor livrări/prestări efectuate în ultimii 3 ani de activitate (anexă nr. 12):

13) Declarație privind dotările specifice, utilajul și echipamentul necesar pentru îndeplinirea corespunzătoare a contractului (anexa nr. 13);

- 14) Declarație privind personalul de specialitate propus pentru implementarea contractului (anexa nr. 14);
- 15) Lista subcontractantilor și partea/părțile din contract care sunt îndeplinite de aceștia (anexa nr. 15);
- 16) Angajament tert susținător financiar (anexa nr. 16);
- 17) Declarație terț susținător financiar (anexa nr. 17);

18) Angajament privind susținerea tehnică și profesională a ofertantului/grupului de operatori economici  $(anexa nr. 18);$ 

- 19) Declarație terț susținător tehnic (anexa nr. 19);
- 20) Declaratie tert sustinător profesional (anexa nr. 20);
- 21) Caiet de sarcini (anexa nr. 21);
- 22) Specificații tehnice (anexa nr. 22);
- 23) Specificații de preț (anexa nr. 23);
- 24) Contract model (anexa nr. 24);
- 25) Acord aditional (anexa nr. 25);
- 26) Acord-cadru (anexa nr. 26).

3. Detaliile privind cantitățile de bunuri și servicii, specificațiile tehnice, standardele și resursele sunt prezentate în cajetul de sarcini (anexa nr. 21).

4. Autoritatea contractantă urmează să se asigure că la momentul inițierii procedurii de achizitie publică, miiloacele financiare sunt alocate sau există o garanție a alocării lor și destinate exclusiv achiziției în cauză.

5. Atribuirea contractului de achizitie publică de bunuri și servicii se realizează în conformitate cu prevederile Legii nr. 131/2015 privind achizitiile publice.

6. În cazul în care autoritatea contractantă initiază un acord-cadru, ca modalitate specială de atribuire a contractelor de achizitii publice de bunuri și de servicii, procedura se desfăsoară conform Regulamentului cu privire la acordul-cadru ca modalitate specială de atribuire a contractelor de achizitii publice, aprobat prin Hotărârea Guvernului nr. 694/2020.

7. În cazul în care autoritatea contractantă initiază procedura de negociere, procedura se desfăsoară conform Regulamentului cu privire la achizitiile publice folosind procedura de negociere, aprobat prin Hotărârea Guvernului nr. 599/2020.

8. În cazul în care autoritatea contractantă initiază proceduri cu preselectie se utilizează anexele ce tin de procedurile date: anexa nr. 1, anexa nr. 3, anexa nr. 4, anexa nr. 5, anexa nr. 6 si anexa nr. 25.

9. Ofertantul suportă toate costurile asociate elaborării și prezentării ofertei sale, precum și documentelor care o însotesc.

10. Cererea de participare (anexa nr. 7), Oferta, Documentul Unic de Achiziții European (în continuare -DUAE), documentatia de atribuire, caietul de sarcini și toată corespondența dintre ofertant și autoritatea contractantă se întocmeste în limba română, sau după caz, toate documentele enumerate pot fi întocmite în una din limbile de circulație internațională. Documentele justificative și literatura de specialitate tipărită, care fac parte din ofertă, pot fi întocmite și în altă limbă, specificată în documentația de atribuire, cu condiția ca acestea să fie însoțite de o traducere exactă a fragmentelor relevante în limba română.

11. În cazul în care autoritatea contractantă a depistat că ofertantul a fost implicat în practicile descrise la pct. 22 și pct. 23 în cadrul procedurii de atribuire pentru contractul de achiziție publică aceasta:

1) exclude ofertantul din procedura respectivă de achiziție și înaintează solicitarea către Agentia Achizitii Publice privind includerea lui în Lista de interdicție, conform prevederilor Hotărârii Guvernului nr. 1420/2016 pentru aprobarea Regulamentul privind evidenta Listei operatorilor economici calificati; sau

2) întreprinde orice alte măsuri prevăzute în art. 42 al Legii nr. 131/2015 privind achizitiile publice.

12. Sunt interzise următoarele acțiuni în cadrul procedurii de achiziție:

1) promisiunea sau oferirea unei persoane cu funcție de răspundere, personal sau prin mijlocitor, de bunuri sau servicii, sau privilegii, sau avantaje sub orice formă, pentru a influenta actiunile unei alte părti:

2) orice acțiune sau omisiune, inclusiv interpretare eronată, care, constient sau din negliientă, induce în eroare sau tinde să inducă în eroare o parte pentru obtinerea unui beneficiu financiar sau de altă natură ori pentru a evita o obligatie;

3) înțelegerea interzisă de lege, între două sau mai multe părți, realizată în scopul coordonării comportamentului lor la procedurile de achizitii publice;

4) prejudicierea, direct sau indirect, a oricărei părți sau a proprietății acestei părti, pentru a influența în mod necorespunzător acțiunile acesteia;

5) distrugerea intenționată, falsificarea, contrafacerea sau ascunderea materialelor de evidență ale investigării, sau prezentarea unor informații false organelor de urmărire penală, pentru a împiedica esential urmărirea penală condusă de către organele de resort în vederea identificării unor practici frauduloase, precum si amenintarea, hărțuirea sau intimidarea oricărei părți pentru a o împiedica să divulge informația cu privire la chestiuni relevante urmăririi penale.

## Sectiunea a 2-a

#### Calificarea candidatilor/ofertantilor

13. Orice operator economic, rezident sau nerezident, persoana fizică sau juridică de drept public sau privat ori asociație de astfel de persoane are dreptul de a participa la procedura de atribuire a contractului de achiziție publică de bunuri și servicii.

14. Persoana fizică sau juridică care a participat la întocmirea documentației de atribuire are dreptul, în calitate de operator economic, de a fi ofertant, ofertant asociat sau subcontractant, dar numai în cazul în care implicarea sa în elaborarea documentatiei de atribuire nu este de natură să distorsioneze concurenta. Persoana fizică sau juridică care participă direct în procesul de verificare și evaluare a ofertelor nu are dreptul de a fi ofertant, ofertant asociat sau subcontractant, sub sancțiunea excluderii din procedura de atribuire.

15. Mai multe persoane juridice au dreptul să se asocieze în scopul depunerii unei oferte comune, de asemenea, fiecare asociat urmează să prezinte DUAE-ul separat. Asocierea trebuie prezentată în formă scrisă la solicitarea autorității contractante, odată ce a fost declarat în DUAE.

16. Filialele agentilor economici, cu personalitate juridică și înregistrate în conformitate cu prevederile pct. 29, au dreptul de a participa la procedura de atribuire a contractului de achizitie publică de bunuri și servicii în nume propriu și, în acest scop, trebuie să prezinte documente care dovedesc eligibilitatea, înregistrarea, capacitatea tehnică și capacitatea economico-financiară.

17. Sucursalele au dreptul de a participa la procedura de atribuire a contractului de achizitie publică de bunuri și servicii și de a încheia contractul respectiv numai în numele persoanei juridice, prin împuternicire. În acest caz documentele prezentate, care dovedese eligibilitatea, înregistrarea, capacitatea tehnică și capacitatea economicofinanciară, trebuie să fie cele ale persoanei juridice.

18. Pentru confirmarea datelor de calificare în cadrul procedurii de achiziții publice, operatorul economic completează și prezintă DUAE, conform formularului standard al Documentului unic de achiziții European, aprobat prin Ordinul ministrului finanțelor nr. 72/2020, în conformitate cu cerințele stabilite de autoritatea contractantă. Prezentarea oricărui alt formular DUAE, este temei de descalificare de la procedura de achizitie publică.

19. În dependență de specificul achiziției și procedura aleasă, autoritatea contractantă are obligația de a stabili pentru fiecare procedură în parte criteriile de calificare cât și documentele suport necesare pentru a fi prezentate de către operatorii economici.

20. Autoritatea contractantă aplică criterii și cerințe de calificare numai referitoare la:

1) eligibilitatea ofertantului sau candidatului;

- 2) capacitatea de exercitare a activității profesionale;
- 3) capacitatea economică și financiară;
- 4) capacitatea tehnică;
- 5) standarde de asigurare a calității;
- 6) standarde de protecție a mediului.

21. Pentru constatarea datelor de calificare în cadrul procedurilor de achiziții publice, operatorul economic prezintă la momentul evaluării documentele solicitate de către autoritatea contractantă în cadrul procedurilor de achiziții publice. Documentele se prezintă în format electronic, utilizînd Sistemul informațional automatizat "Registrul de stat al achizițiilor publice" (în continuare - SIA RSAP), cu exceptia cazurilor prevăzute la art. 33 alin.  $(7)$  și alin.  $(11)$  din Legea nr. 131/2015 privind achizitiile publice.

22. Se exclude de la procedura de atribuire a contractului de achiziții publice orice ofertant sau candidat despre care se confirmă că, în ultimii 5 ani, a fost condamnat, prin hotărârea definitivă a unei instanțe judecătorești, pentru participare la activități ale unei organizații sau grupări criminale, pentru corupție, pentru fraudă și/sau pentru spălare de bani, pentru infracțiuni de terorism sau infracțiuni legate de activități teroriste. finantarea terorismului, exploatarea prin muncă a copiilor și alte forme de trafic de persoane.

23. Se exclude de la procedura pentru atribuire a contractului de achizitie publică, și respectiv, nu este eligibil, orice ofertant care se află în oricare dintre situatiile prevăzute la art. 19 alin. (2) și alin. (3) și art. 16 alin. (6) al Legii nr. 131/2015 privind achizițiile publice.

24. Orice ofertant/candidat care se află în una din situatiile mentionate la pct. 22 si pct. 23 furnizează dovezi care să arate că măsurile luate de el sunt suficiente pentru a demonstra fiabilitatea și credibilitatea sa, în pofida existentei unui motiv de excludere. Daçã autoritatea contractantă consideră astfel de dovezi suficiente. ofertantul/candidatul în cauză nu este exclus de la procedura de achizitie publică, cu exceptia cazului în care operatorul economic a fost exclus prin hotărâre definitivă a unei instante de judecată de la participarea la procedurile de achiziții publice.

25. Autoritatea contractantă extrage informația necesară pentru constatarea existenței sau inexistenței circumstantelor mentionate la pct. 22 si pct. 23 în bazele de date disponibile ale autorităților publice sau ale părtilor terte. Daçă acest lucru nu este posibil, autoritatea contractantă are obligația de a accepta ca fiind suficient si relevant pentru demonstrarea faptului că ofertantul/candidatul nu se încadrează în una dintre situatiile prevăzute la pct. 22 si pct. 23 orice document considerat edificator, din acest punct de vedere, în tara de origine sau în tara în care ofertantul este stabilit, cum ar fi certificate, caziere judiciare sau alte documente echivalente emise de autorități competente din tara respectivă.

26. În ceea ce privesc referintele de la pct. 23, în conformitate cu legislatia internă a statului în care sunt stabiliți ofertanții, aceste solicitări se referă la persoanele fizice și persoanele juridice, inclusiv, după caz, la directori de companii sau la orice persoană cu putere de reprezentare, de decizie ori de control în ceea ce priveste ofertantul/candidatul.

27. În cazul în care în țara de origine sau în țara în care este stabilit ofertantul/candidatul nu se emit documente de natura celor prevăzute la pct. 22 sau respectivele documente nu vizează toate situatiile referitoare de la pct. 23, autoritatea contractantă are obligația de a accepta o declarație pe propria răspundere sau, dacă în țara respectivă nu există prevederi legale referitoare la declarația pe propria răspundere, o declarație autentică dată în fața unui notar, a unei autorități administrative sau judiciare sau a unei asociații profesionale care are competente în acest sens.

28. Autoritatea contractantă evaluează măsurile întreprinse de către operatorii economici tinînd seama de gravitatea și circumstanțele particulare ale infracțiunii sau ale abaterii. În cazul în care consideră că măsurile întreprinse sunt insuficiente, autoritatea contractantă informează ofertantul/candidatul despre motivele excluderii.

29. Autoritatea contractantă solicită oricărui ofertant să prezinte dovada din care să rezulte o formă de înregistrare în cazul persoanei juridice, capacitatea legală de a executa documentația de atribuire si de a livra/presta bunurile/serviciile, în conformitate cu prevederile legale din tara în care este stabilit.

30. Ofertantul urmează să dispună de un nivel minim de capacitate economică și/sau financiară și să prezinte informații/documente privind capacitatea economică și/sau financiară pentru a se califica conform cerintelor de îndeplinire a contractului, cum ar fi:

1) realizarea unei cifre medii anuale de afaceri în ultimii 3 ani egală sau mai mare decât suma stabilită în pet. 16 din anexa nr. 2, care nu trebuie să depășească de două ori valoarea estimată a contractului, cu excepția cazurilor bine justificate, precum cele legate de riscurile speciale aferente naturii bunurilor sau serviciilor;

2) declarații bancare corespunzătoare sau, după caz, dovezi privind asigurarea riscului profesional;

3) situația financiară pentru perioada de gestiune anterioară, avizat și înregistrat de organele competente, și orice alte documente legale edificatoare prin care ofertantul își poate dovedi capacitatea economico-financiară.

31. Atunci când un contract este împărțit pe loturi, indicele cifrei de afaceri se aplică pentru fiecare lot individual. Cu toate acestea, autoritatea contractantă urmează să stabilească cifra de afaceri anuală minimă impusă operatorilor economici cu referire la grupuri de loturi, dacă ofertantului câștigător îi sunt atribuite mai multe loturi care trebuie executate în același timp.

32. La solicitarea autorității contactante, ofertantul urmează să prezinte documentele care demonstrează capacitatea tehnică si/sau profesională pentru executarea viitorului contract numai în măsura în care aceste informatii sînt relevante pentru îndeplinirea contractului și nu sînt disponibile în bazele de date ale autorităților publice sau ale părtilor terte:

1) o listă a principalelor livrări de bunuri/servicii similare efectuate în ultimii 3 ani, conform Anexei nr. 12. Respectivele certificări indică beneficiarii, indiferent dacă aceștia sunt autorități contractante sau clienți privați, valorile și perioadele de livrare/prestare.

2) declaratia referitoare la echipamentele tehnice și la măsurile aplicate în vederea asigurării calității, precum si, daçã este cazul, la resursele de studiu si cercetare:

3) informatii referitoare la personalul/organismul tehnic de specialitate de care dispune sau al cărui angaiament de participare a fost obtinut de către ofertant/candidat, în special pentru asigurarea controlului calității:

4) certificate sau alte documente emise de organisme abilitate în acest sens, care să ateste conformitatea bunurilor, identificată clar prin referire la specificații sau standarde relevante;

5) mostre (în măsura în care necesitatea prezentării este justificată), descrieri și/sau fotografii a căror autenticitate trebuie să poată fi demonstrată în cazul în care autoritatea contractantă solicită acest lucru;

6) informații referitoare la studiile, pregătirea profesională și calificarea personalului de conducere, precum si ale persoanelor responsabile pentru îndeplinirea contractului conform Anexei nr. 14;

7) declarația referitoare la efectivele medii anuale ale personalului angajat și ale cadrelor de conducere în ultimii 3 ani:

8) daçă este cazul, informatii privind măsurile de protectie a mediului pe care operatorul economic le poate aplica în timpul îndeplinirii contractului de bunuri/servicii, în corespundere cu pct, 36;

9) informatii referitoare la utilajele, instalațiile, echipamentele tehnice de care dispune operatorul economic pentru îndeplinirea corespunzătoare al contractului de bunuri/servicii conform Anexei nr. 13;

10) informatii privind partea din contract pe care operatorul economic are, eventual, intentia să o subcontracteze, conform Anexei nr. 15. De asemenea, urmează a fi atasat/atasate la Anexa nr. 15. copia/copiile contractului/contractelor încheiat/încheiate cu subatreprenorii.

33. Ofertantul urmează să dispună de un nivel minim de experientă pentru a se califica conform cerintelor de îndeplinire a contractului prin demonstrarea experienței specifice fiind minimum de 3 ani în livrarea/prestarea bunurilor/serviciilor similare, confirmată prin anexarea copiilor contractelor, facturilor și actelor de primire-predare.

34. Operatorul economic urmează să prezinte, în cazul solicitării din partea autorității contactante, documente și certificate emise de organisme independente, prin care se atestă faptul că respectă anumite standarde de asigurare a calității (ISO 9001), acestea trebuie să se raporteze la sistemele de asigurare a calității, bazate pe seriile de standarde europene relevante, certificate de organisme conforme cu seriile de standarde europene privind certificarea, sau la standarde internationale pertinente, emise de organisme acreditate.

35. În conformitate cu principiul recunoasterii reciproce, autoritatea contractantă are obligatia de a accepta certificatele echivalente emise de organismele stabilite în statele membre ale Uniunii Europene. În cazul în care operatorul economic nu deține un certificat de calitate astfel cum este solicitat de autoritatea contractantă, aceasta din urmă are obligația de a accepta orice alte certificări prezentate de operatorul economic respectiv, în măsura în care acestea confirmă asigurarea unui nivel corespunzător al calității.

36. Operatorul economic prezintă documente, certificate, emise de organisme independente, prin care se atestă faptul că respectă anumite standarde de protecție a mediului, aceasta trebuie să se raporteze:

1) la Sistemul Comunitar de Management de Mediu și Audit (EMAS), sau;

2) la standarde de gestiune ecologică bazate pe seriile de standarde europene sau internaționale în domeniu, certificate de organisme conforme cu legislatia comunitară ori cu standardele europene sau internationale privind certificarea.

37. În conformitate cu principiul recunoasterii reciproce, autoritatea contractantă are obligatia de a accepta certificatele echivalente emise de organismele stabilite în statele membre ale Uniunii Europene. În cazul în care operatorul economic nu deține un certificat de mediu astfel cum este solicitat de autoritatea contractantă, aceasta din urmă are obligația de a accepta orice alte certificări prezentate de operatorul economic respectiv, în măsura în care acestea confirmă asigurarea unui nivel corespunzător al protecției mediului.

38. Autoritătile contractante pot utiliza o serie de criterii generale privind durabilitatea pentru livrarea bunurilor si prestarea serviciilor:

1) Etichetele cu criterii multiple: eticheta europeană (floarea), eticheta scandinavă (lebăda nordică) și etichetele nationale (precum îngerul albastru german):

2) Achizitionarea alimentelor organice si cu un aport nutritional echilibrat pentru scoli/gradinte;

3) Posibilitățile de reciclare/reutilizare a produsului după scoaterea din uz a acestuia;

4) Folosirea de recipiente sau ambalaje reutilizabile pentru transportarea produselor;

5) Furnizarea de hârtie ecologică și reciclată (fără clor și fibră);

6) Restricțiile de utilizare a anumitor substanțe periculoase în compoziția produsului;

7) Sisteme eficiente de tratare a deseurilor în aer și în apă în fabricarea produselor;

8) Utilizarea sistemelor și schemelor de management de mediu (de exemplu EMAS, ISO 14001):

9) Reducere ale emisiilor de CO2 și a altor gaze prin scăderea frecvenței livrării și opțiuni noi de ambalare;

10) Reciclarea sau reutilizarea ambalajelor care însotesc produsele;

11) Introducerea specificatiilor pentru vehicole cu cel mai mic nivel posibil de emisii de CO2 pentru categoria și dimensiunile respective, standarde EURO privind emisiile de particule și de Nox;

12) Incurajarea utilizării vehiculelor cu combustibili alternativi și a variantelor electrice sau hibride;

13) Achiziționarea vehiculelor cu sisteme de aer condiționat cu agenți de răcire cu nivel scăzut de GWP (potențial de încălzire globală);

14) Achiziționarea echipamentelor/utilajelor din clasa de eficiență energetică cea mai ridicată;

15) Achiziționarea corpurilor de iluminat cu un conținut scăzut de mercur:

16) Reducerea poluării aerului în orașe (prin achiziția de autobuze și automobile cu nivel scăzut al emisiilor de pulberi în suspensie și oxizi de azot);

17) Achizitionarea de alimente organice și nemiilocit susținerea agriculturii durabile;

18) Economisirea resurselor naturale (prin achizitia de produse obtinute din materiale reciclate, reducerea consumului de hârtie prin achiziționarea, promovarea utilizării dispozitivelor multifuncționale):

19) Achziționarea de materiale de construcție și aprovizionare durabilă;

20) Încurajarea utilizării de materiale reciclate în constructie;

21) Aprovizionarea cu produse certificate ca fiind durabile (Patru etichete ecologice ale UE pentru componente);

22) Achiziționarea și utilizarea de materiale de construcție cu impact redus asupra mediului;

23) Serviciile pentru depozitarea deșeurilor reciclabile și sistemul de gestionare a deseurilor;

24) Gestionarea deșeurilor din demolări;

25) Achiziționarea serviciilor de curățenie ecologică folosind produse care întrunesc cerințele etichetelor ecologice;

26) Achizitionarea serviciilor de catering cu alimente ecologice (bio), indicînd procentul de alimente ecologice;

27) Utilizarea unui sistem de management de mediu (EMS) pentru servicii de catering;

28) Utilizarea de metode non-chimice, care respectă mediul;

29) Achiziționarea de energie electrică ecologică;

30) Impunerea unor durate de viață prelungite ale produselor și a unei garanții pentru piesele de schimb; 31) si altele.

39. În cazul unei asocieri, cerintele solicitate pentru îndeplinirea criteriilor de calificare și de selecție referitoare la situația economică și financiară sau a capacităților tehnice si profesionale pot fi îndeplinite prin cumul proportional sarcinilor ce le revin fiecărui asociat.

40. În ceea ce priveste criteriile privind cifra de afaceri, în cazul unei asocieri, cifra de afaceri medie anuală luată în considerare este valoarea generală, rezultată prin însumarea cifrelor de afaceri medii anuale corespunzătoare fiecărui membru al asocierii.

41. În ceea ce privește experiența, pentru a se califica conform cerințelor stabilite, asociațiile trebuie să demonstreze o experientă proportională sarcinilor ce revin fiecărui asociat.

Capacitatea economică și financiară, cât și capacitatea tehnică și/sau profesională a  $42.$ ofertantului/candidatului poate fi sustinută, pentru îndeplinirea unui contract, și de o altă persoană, indiferent de natura relatiilor juridice existente între ofertant/candidat și persoana respectivă.

43. În cazul în care ofertantul/candidatul îsi demonstrează capacitatea economică și financiară cât și capacitatea tehnică și/sau profesională invocînd și susținerea acordată, în conformitate cu prevederile pct. 42 de către o altă persoană, acesta are obligația de a dovedi susținerea de care beneficiază prin prezentarea în formă scrisă a unui angajament ferm al persoanei respective, încheiat în formă autentică (conform anexelor nr. 16 si nr. 18) și declarațiile terțului susținător financiar și terțului susținător tehnic și profesional (anexele nr. 17, nr. 19 și nr. 20), prin care această persoană confirmă faptul că pune la dispozitia ofertantului/candidatului resursele financiare cât și resurse tehnice și profesionale invocate. Prezentarea angajamentului se face la solicitarea autorității contractante odată ce a fost declarat în DUAE. Persoana care asigură susținerea financiară cât și tehnică si profesională trebuie să îndeplinească criteriile de selectie relevante si nu trebuie să se afle în niciuna dintre situațiile prevăzute la pct. 22 și pct. 23 care determină excluderea din procedura de atribuire.

## Sectiunea a 3-a

### Pregătirea/Elaborarea ofertelor

44. Autoritatea contractantă în caietul de sarcini descrie conditiile/cerintele de furnizare:

a) *a energiei electrice*, în conformitate cu Legea nr. 174/2017 cu privire la energetică și actele normative de reglementare adoptate de către Consiliul de administratie al Agentiei Nationale pentru Reglementare în Energetică (în continuare – ANRE), de exemplu: Regulamentul privind furnizarea energiei electrice, aprobat prin Hotărârea ANRE nr. 23/2017, Regulamentul privind racordarea la rețele electrice și prestarea serviciilor de transport si de distribuție a energiei electrice, aprobat prin Hotărârea ANRE nr. 168/2019, Metodologia de calculare, aprobare si aplicare a tarifelor reglementate pentru serviciile auxiliare prestate de operatorii de sistem din sectorul electroenergetic, aprobată prin Hotărârea ANRE nr. 269/2018, Instructiunea privind calcularea pierderilor de energie electrică activă și reactivă în elementele de rețea aflate la balanta consumatorului, aprobată prin Hotărârea ANRE nr. 246/2007, Instrucțiunea privind calcularea consumului tehnologic de energie electrică în rețelele de distribuție, în funcție de valoarea factorului de putere în instalațiile de utilizare, aprobată prin Hotărârea ANRE nr. 89/2003 etc.

b) a gazelor naturale în conformitate cu Legea nr. 108/2016 cu privire la gazele naturale și Legea nr. 174/2017 cu privire la energetică și actele normative de reglementare ale ANRE, de exemplu: Regulamentul privind furnizarea gazelor naturale, aprobat prin Hotărârea ANRE nr. 113/2019.

c) a energiei termice în conformitate cu Legea nr. 92/2014 cu privire la energia termică și promovarea cogenerării și Legea nr. 174/2017 cu privire la energetică, și actele normative de reglementare ale ANRE, de exemplu: Regulamentul privind furnizarea energiei termice, aprobat prin Hotărârea ANRE nr. 169/2019.

d) a alimentării cu apă și canalizare în conformitate cu Legea nr. 303/2013 privind serviciul public de alimentare cu apă și de canalizare și actele normative secundare, de exemplu: Regulamentul-cadru de organizare și funcționare a serviciului public de alimentare cu apă și de canalizare, aprobat prin Hotărârea ANRE nr. 355/2019 sau Regulamentele de organizare și funcționare a serviciului public de alimentare cu apă și de canalizare aprobate de autoritățile publice locale de nivelul întâi, în cazul în care au fost elaborate și aprobate.

e) a produselor petroliere pentru alimentarea automobilelor conform listei complete privind reteaua de distributie la nivelul tării din care să rezulte ca ofertantul detine statii de alimentare în localitătile indicate în documetatia de atribuire. Carburantul se livrează la statia de alimentare în baza cardurilor emise de către Furnizor. Ofertantul oferă autorității contractante posibilitatea de a achiziționa carburant (fără plată în numerar) prin intermediul cardurilor valorice la stațiile de alimentare ale furnizorului la nivelul fiecăreia dintre localitătile mentionate în documetatia de atribuire. În cazul în care locul destinatiei finale îl constituie mai multe localități/regiuni, atribuirea contractelor de achiziție se realizează pe loturi pentru fiecare localitate/regiune în parte. Livrarea cardurilor se face pe baza unei cereri de emitere de card din partea autorității contractante. Termenul solicitat pentru livrarea cardurilor la sediul autorității contractante este de 5 zile lucrătoare de la data intrării în vigoare a contractului și, respectiv, de la data transmiterii cererii de emitere de carduri suplimentare.

45. Autoritatea contractantă în caietul de sarcini precizează detalii privind modul de transportare, prestare, utilizare a produselor/serviciilor:

#### a) produselor petroliere pentru alimentarea automobilelor

Furnizorul acordă permanent achizitorului posibilitatea accesării on-line a informațiilor privind situația detaliată a tuturor achizitiilor de carburant efectuate de către fiecare autovehicul al său. Posibilitatea achizitorului de a obtine la orice statie de distributie pe bază de card, informatii privind valoarea rămasă pentru fiecare card în parte. Furnizorul gestionează lista cardurilor pierdute sau furate și are obligația să blocheze/deblocheze utilizarea acestora în cel mult 24 ore de la solicitarea achizitorului. Furnizorul are obligatia de a garanta că produsele furnizate respectă standardele minime de poluare aprobate conform legislației naționale și pot fi alimentate de la stațiile existente în localitățile indicate în documetația de atribuire. Carburanții livrați trebuie să corespundă calitativ normelor în vigoare. Se prezintă în partea II, Conditiile Speciale a Contractului, cât și în anexa nr.1 la Contract "Specificații Tehnice", condițiile tehnice de calitate și metodele de determinare a produselor, având la bază standarde si omologări nationale sau internationale. Furnizorul asigură personalizarea cardurilor pe fiecare autovehicul (pe număr de înmatriculare), configurarea cardului pe tipul carburantului. Furnizorul asigură asistentă permanentă 24 h, 7 zile din săptămână, pentru ca, în cazul aparitiei anumitor deficiente în functionarea cardurilor pentru carburant, Furnizorul să fie în măsură să soluționeze problemele apărute în cel mai scurt timp posibil. Furnizorul specifică dacă toate cardurile sunt acceptate la toate statiile PECO situate în localitătile mentionate în documentatia de atribuire. Furnizorul pune la dispozitia achizitorului instructiuni de folosire a cardului. Autoritatea contractantă își rezervă dreptul de a mări sau micsora numărul de carduri și de a suplimenta sau diminua cantitatea de carburanti în baza prevederilor normative.

#### b) de furnizare a energiei electrice

Evidenta consumului de energie electrică se efectuează prin intermediul echipamentului de măsurare al Beneficiarului care este responsabil de integritatea acestuia. În cazul în care echipamentul de măsurare este instalat în limitele proprietății operatorului de sistem, responsabil de integritatea echipamentului de măsurare si a sigiliilor aplicate este operatorul de sistem. Operatorul de sistem asigură, la solicitare, accesul Beneficiarului la echipamentul de măsurare. În acest caz, Beneficiarul este în drept să aplice sigiliul său echipamentului de măsurare. Lucrările de instalare, exploatare, deservire, reparare, verificare metrologică periodică și de înlocuire a echipamentului de măsurare al Beneficiarului se efectuează în conformitate cu Legea nr. 174/2017 cu privire la energetică și Legea nr. 107/2016 cu privire la energia electrică, iar cheltuielile se suportă de către Beneficiar. Controlul echipamentului de măsurare și al sigiliilor aplicate acestuia se efectuează de către operatorul de sistem. după necesitate, și numai în prezența reprezentantului Beneficiarului. Citirea indicilor echipamentului de măsurare în scopul facturării energiei electrice consumate de Beneficiar, se efectuează de operatorul de sistem lunar. Personalul operatorului de sistem și utilizatorul de sistem sunt în drept să stabilească, de comun acord, timpul efectuării activităților pentru citirea indicilor echipamentului de măsurare. Cantitatea energiei electrice furnizate Beneficiarului se determină în baza indicilor echipamentului de măsurare, citite la fiecare loc de consum, sau, în cazurile prevăzute în Regulamentul pentru furnizarea energiei electrice, se calculează prin estimare. În cazul deteriorării echipamentului de măsurare sau dacă se constată încălcarea de către Beneficiar a prevederilor Legii cu privire la energia electrică, care a dus la consum de energie electrică prin evitarea echipamentului de măsurare, prin denaturarea indicațiilor echipamentului de măsurare sau alte modalități de consum neînregistrat de echipamentul de măsurare, contravaloarea energiei electrice consumate se calculează în conformitate cu prevederile Regulamentului pentru furnizarea energiei electrice. Contravaloarea pierderilor de energie electrică în transformatoarele de forță și în liniile electrice ce aparțin Beneficiarului, se calculează în baza Instrucțiunii privind calcularea pierderilor de energie electrică activă și reactivă în elementele de retea aflate la balanța consumatorului, aprobată prin Hotărârea ANRE nr. 246/2007.

46. Autoritatea contractantă în caietul de sarcini precizează modalitatea de calculare a costului/prețului bunului/serviciului, prin trimitere la actele normative din domeniu.

## a) a produselor petroliere pentru alimentarea automobilelor

Pretul unui litru de carburant ofertat va fi cel afișat la stațiile de alimentare ale ofertantului cu aplicarea discountului ofertat.

Furnizorul asigură autorității contractante posibilitatea de a stabili limite individuale valorice pentru fiecare card, inclusiv de a le modifica în sensul majorării sau micsorării acestora. Pretul unitar ofertat constituie pretul mediu calculat de către ofertant utilizînd prețurile afișate la panourile informative în toate stațiile din localitate/regiune indicate în documentatia de atribuire, în decurs de 15 zile până la data publicării anuntului de participare în Buletinul achizitiilor publice, la care se aplică un discount.

Calcularea prețului unitar se efectuează conform formulei:

$$
Pu = \frac{(M1 + M2 + \dots + M15)}{15} - D\%
$$

Unde,

Pu – reprezintă prețul unitar ofertat;

M<sub>1</sub>-reprezintă media preturilor afișate la toate stațiile din localitatea/regiunea specificată în pet. 1 pentru prima zi;

M<sub>2</sub> reprezintă media preturilor afisate la toate statiile din localitatea/regiunea specificată în pct. 1 pentru a doua zi;

M<sub>15</sub>-reprezintă media prețurilor afișate la toate stațiile din localitatea/regiunea specificată în pct. 1 pentru a cincisprezecea zi:

D% - reprezintă discount-ul aplicat.

Discount-ul este specificat expres în ofertă și ulterior în anexa nr. 2 la contract, rămânind neschimbat pe întreaga perioadă de valabilitate al acestuia. Propunerea financiară este însotită obligatoriu de documentele confirmative cu privire la preturile prezentate (bon fiscal). Furnizorul facturează contravaloarea produselor la sfârsitul fiecărei luni, pentru consumul efectuat, conform unei centralizări cu cantitatea alimentată pe fiecare autovehicul în parte. Factura aferentă consumului înregistrat pe fiecare card în parte este însotită de un raport de consum care contine informatii detaliate cu privire la tranzactiile efectuate pe fiecare card si masină, locatie, dată, ora alimentării, tipul carburantului și, după caz, subtotalul cardului și totalul general de carburant după fiecare tranzactie.

În cazul procurării produselor petroliere pentru alimentarea automobilelor, în conformitate cu art. 26 al Legii nr.131/2015 privind achizițiile publice, se aplică criteriul cel mai bun raport calitate-pret, din care factorul de evaluare prețul, constituie minimum 60%, iar restul factorilor sunt la decizia autorității contractante (ex: discountul, amplasarea stațiilor PECO, etc.).

În restul cazurilor ce ține de achiziționarea de carburanți lichizi și/sau gazoși în vrac, uleiuri, etc. se utilizează principiul general de procurare a bunurilor.

# b) a energiei electrice

Consumul tehnologic de energie electrică, cauzat de factorul de putere din instalațiile electrice ale Beneficiarului se facturează numai în cazul în care factorul de putere Cos φ, calculat în punctul de delimitare, este mai mic de

 $(0.92$  pentru instalația de utilizare racordată la tensiunea  $0.4$  kV și  $0.87$  la tensiunea  $10(6)$  kV). Cantitatea consumului tehnologic de energie electrică, cauzat de factorul de putere din instalațiile electrice ale Beneficiarului se calculează în baza Instrucțiunii privind calcularea consumului tehnologic de energie electrică în rețelele de distribuție, în funcție de valoarea factorului de putere în instalațiile de utilizare, aprobată prin Hotărârea Consiliului de administrație al Agenției nr.89 din 13/2003. În cazul în care furnizorul calculează pretul reieșind din tariful ANRE minus - discount-ul, modul de calculare a prețului se indică în condițiile speciale a contractului și de asemenea se indică și cazurile de modificare a lui. Micșorarea si/sau majorarea pretului si valorii contractului se efectuează prin acord aditional la contract.

47. Operatorul economic interesat de a participa la procedura de achizitie publică este obligat să depună până la expirarea termenului-limită stabilit de către autoritatea contractantă, în acest sens, o cerere de participare, în cazul aplicării prevederilor art. 33 alin. (7) și alin. (11) al Legii nr. 131/2015. În celelalte cazuri, aceasta se depune odată cu oferta.

48. Oferta cuprinde următoarele formulare:

1) Propunerea tehnică - ofertantul elaborează propunerea tehnică, astfel încât aceasta să respecte în totalitate cerintele de calificare, precum si cerintele prevăzute în caietul de sarcini. Propunerea tehnică contine -Specificatii tehnice (anexa nr. 22);

2) Propunerea financiară- ofertantul elaborează propunerea financiară, astfel încât aceasta să furnizeze toate informatiile solicitate cu privire la preturi, tarife, precum și la alte condiții financiare și comerciale legate de obiectul contractului de achiziție publică de bunuri și servicii. Propunerea financiară conține - Specificații de pret (anexa  $nr.23$ );

 $3) DUAE:$ 

4) Garanția pentru ofertă, după caz (anexa nr.9).

49. Toate documentele mentionate la pct. 48 se completează fără nici o modificare sau abatere de la formulare, spațiile goale fiind completate cu informația solicitată. Completarea defectuoasă a formularelor atrage respingerea ofertei.

50. Operatorii economici pregătesc ofertele conform cerințelor stabilite în anunțul de participare, publicat de către autoritatea contractantă în Buletinul achizițiilor publice, și depun ofertele în mod electronic, folosind fluxurile interactive de lucru puse la dispoziție de platformele electronice, cu excepția cazurilor prevăzute la art. 33 alin. (7) și alin. (11) din Legea nr. 131/2015 privind achizițiile publice.

51. Ofertantul depune garantia pentru ofertă conform prevederilor Legii nr. 131/2015 privind achizitiile publice.

52. În cazul unei asocieri, garanția pentru ofertă se depune de liderul asociației.

53. Ofertantul are obligația, prin depunerea declarației privind valabilitatea ofertei (anexa nr. 8), de a menține oferta valabilă pe toată perioada de valabilitate prevăzută în documentatia de atribuire. Termenul valabilitătii ofertei începe să decurgă din momentul termenului limită de depunere a ofertelor. Orice ofertă valabilă pentru o perioadă mai mică decât cea prevăzută în anexa nr. 2 se respinge de către grupul de lucru ca fiind necorespunzătoare.

54. În cazul extinderii perioadei de valabilitate a ofertei, perioada de valabilitate a garanției pentru ofertă se prelungeste în mod corespunzător.

55. Ofertantul are obligația de a comunica autorității contractante dacă este sau nu este de acord cu prelungirea perioadei de valabilitate a ofertei. Ofertantul care nu este de acord cu prelungirea perioadei de valabilitate a ofertei se consideră că și-a retras oferta, fără ca acest fapt să atragă pierderea garanției pentru ofertă.

56. Ofertele care conțin o perioadă de garanție mai mică decât perioada de valabilitate a ofertelor prevăzută în anexa nr. 2 se resping de către grupul de lucru sau, după caz, specialistul certificat în domeniul achizitiilor publice.

57. Autoritatea contractantă stabilește perioada maximă de livrare/prestare a bunurilor/serviciilor în anexa nr.  $\overline{2}$ .

58. Prețurile pentru bunurile/serviciile solicitate se indică în lei moldovenești, cu două cifre după virgulă, cu excepția cazurilor în care anexa nr. 2 prevede altfel.

#### Sectiunea a 4-a

#### Depunerea si deschiderea ofertelor

59. Oferta scrisă și semnată în format electronic, de către administratorul companiei indicat în Extrasul Registrului de Stat al persoanelor juridice sau de către persoana împuternicită atât și în cazul delegării sau împuternicirii persoanei, la ofertă se anexează actul/documentul de împuternicire și se prezintă conform cerintelor expuse în anexa nr. 2 în conformitate cu instrumentele existente în SIA RSAP, cu exceptia cazurilor prevăzute la art. 33 alin. (7) și alin. (11) din Legea nr. 131/2015 privind achizițiile publice.

60. Ofertantul trebuie să ia toate măsurile, astfel încât oferta să fie receptionată și înregistrată în SIA RSAP până la data limită pentru depunerea ofertelor, tinând cont de timpul necesar pentru încărcarea ofertei în sistem. În cazul prezentării ofertelor pe suport de hârtie, autoritatea contractantă eliberează operatorului economic, în mod obligatoriu, o recipisă în care indică data și ora recepționării ofertei.

61. Documentele justificative în sprijinul informatiilor declarate în DUAE, care contin date cu caracter personal, se prezintă separat, pe suport de hârtie sau în formă scanată, cu aplicarea semnăturii electronice, utilizînd mijloace electronice de comunicare sau alte mijloace la etapa evaluării ofertelor, la solicitarea autorității contractante.

62. SIA RSAP nu acceptă ofertele transmise după expirarea termenului limită de depunere a ofertelor.

63. În cazurile prevăzute la art. 33 alin. (7) și alin. (11) din Legea nr. 131/2015 privind achizițiile publice, ofertele depuse după termenul limită de deschidere a ofertelor se înregistrează de către autoritatea contractantă si se restituite ofertantului, fară a fi deschise.

64. În cazul asocierii conform pct. 15, fiecare dintre aceștia își asumă obligația pentru oferta comună și răspunde pentru orice consecinte ale viitorului contract de achiziție publică. Informația privind asocierea se prezintă completînd anexa nr. 11.

65. Ofertantul nu are dreptul de a depune decât o singură ofertă de bază. Ofertanții asociați nu au dreptul de a depune alte oferte, în mod individual, pe lângă oferta comună. Ofertele alternative se depun numai dacă autoritatea contractantă a precizat explicit în anunțul de participare că permite sau solicită depunerea de oferte alternative.

66. Persoanele juridice nominalizate ca subcontractanți în cadrul uneia sau mai multor oferte nu au dreptul de a depune oferta în nume propriu sau în asociere.

67. Ofertantul are dreptul să modifice sau să retragă oferta înainte de expirarea termenului de depunere a ofertelor, fără a pierde dreptul de retragere a garanției pentru ofertă.

#### Sectiunea a 5-a

#### Evaluarea și compararea ofertelor

68. În cazul în care ofertele conțin secrete tehnice, comerciale sau țin de protecția proprietății intelectuale, autoritatea contractantă asigură păstrarea confidențialității asupra conținutului ofertei, precum și asupra oricărei informații privind ofertantul și totodată, asigura dreptul operatorului economic de a nu face publice aceste date prin aplicarea art. 33 alin. (7) și alin. (11) al Legii nr. 131/2015 privind achizițiile publice, însă aplicarea acestui articol se referă numai la partea ce conțin datele enumeratate mai sus.

69. Examinarea documentelor de către autoritatea contractantă se efectuează în baza informațiilor prezentate de către operatorii economici în DUAE, și conform cerințelor stipulate în anunțul de participare prin care menționează că:

I) este eligibil să participe la procedurile de achiziții publice și nu există motive de excludere din cadrul procedurilor de achiziții publice pentru atribuirea contractului de achiziție publică;

 $\mathbf{1}$ 

2) îndeplineste criteriile referitoare la situatia economică și financiară și/sau capacitatea tehnică și profesională stabilite de autoritatea contractantă în anuntul de participare sau în documentatia de atribuire.

3) se obligă să asigure și să respecte standardele de asigurare a calității și standardele de protecție a mediului.

70. DUAE a operatorilor economici se verifică după caz, direct de către autoritatea contractantă prin procedurile automate desfăsurate în SIA RSAP, prin accesarea unei baze de date a autoritătilor publice sau a tertilor din Republica Moldova, iar atunci când este necesar și în alte state.

71. În cazul în care la evaluare se stabilesc discrepante între informatiile prezentate de către operatorul economic în DUAE și cerintele stabilite de către autoritatea contractantă, operatorul economic se descalifică, ceea ce duce la respingerea ofertei, fiind stabilită ca inacceptabilă și neconformă, și se examinează documentele următorului ofertant/candidat.

72. Operatorul economic a cărui informație prezentată în DUAE corespunde cerințelor/condițiilor specificate de către autoritatea contractantă în anunt/invitatia de participare are obligatia să prezinte la cerere și fără întârziere documentele justificative.

73. Ofertantul clasat pe primul loc după aplicarea criteriului de atribuire prezintă documentele justificative prin care să demonstreze că îndeplinește în totalitate cerințele corespunzătoare criteriilor de calificare și de selecție, în conformitate cu informațiile cuprinse în DUAE, cu excepția procedurilor desfășurate în mai multe etape, când documentele justificative sunt solicitate înainte de transmiterea invitatiilor pentru etapa a doua către candidatii selectati.

74. Ofertele se examinează de către grupul de lucru creat de autoritatea contractantă sau, după caz, specialistul certificat în domeniul achizițiilor publice.

75. Grupul de lucru sau, după caz, specialistul certificat în domeniul achizitiilor publice are obligatia de a stabili care sunt clarificările necesare pentru evaluarea fiecărei oferte, precum și perioada acordată pentru transmiterea clarificărilor.

76. În cazul unei oferte care are un preț anormal de scăzut în raport cu prețul estimat al achiziției, autoritatea contractantă are obligația de a efectua controlul calculării elementelor prețului și de a verifica și anumite elemente ale propunerii financiare stabilite ca fiind cu pret anormal de scăzut cât și respectarea de către ofertant a cerintelor tehnice indicate în caietul de sarcini, și de a solicita în scris, și înainte de a lua o decizie de respingere a acelei oferte, detalii și precizări pe care le consideră relevante cu privire la ofertă, precum, și de a verifica răspunsurile care justifică prețul respectiv.

77. Grupul de lucru sau, după caz, specialistul certificat în domeniul achizițiilor publice respinge oferta în oricare dintre următoarele cazuri:

1) of ertantul nu îndeplinește cerințele de calificare și de selecție;

2) oferta nu respectă cerințele prevăzute în documentația de atribuire pentru elaborarea și prezentarea ofertelor;

3) ofertantul nu transmite în perioada stabilită clarificările solicitate;

4) oferta financiară nu are un pret fixat;

5) ofertantul modifică, prin clarificările pe care le prezintă, conținutul propunerii tehnice și/sau al propunerii financiare, cu excepția situației în care modificarea este determinată de corectarea erorilor aritmetice sau abaterilor neînsemnate;

6) oferta este anormal de scăzută potrivit art. 70 al Legii nr. 131/2015 privind achizitiile publice:

7) atunci când explicațiile prezentate de ofertant, la solicitarea autorității contractante, nu sunt concludente si/sau nu sunt sustinute de documentele justificative cerute de către grupul de lucru sau, după caz, specialistul certificat în domeniul achizițiilor publice;

8) s-a constatat comiterea unor acte de coruptie, acte conexe actelor de coruptie sau fapte coruptibile confirmate prin hotărâre definitivă a instantei de judecată.

78. Dacă oferta, inclusiv formularele care o însoțesc, nu corespunde cerințelor prestabilite în invitația/anunțul de participare, inclusiv în documentația de atribuire sau aceasta nu este completată, semnată electronic și după caz, semnată și stampilată în modul corespunzător, ea se respinge de către autoritatea contractantă, și nu poate fi rectificată cu scopul de a corespunde cerintelor, prin corectarea sau extragerea devierilor sau rezervelor necorespunzătoare, excepție constituind doar corectarea greselilor aritmetice sau abaterilor neînsemnate.

79. Autoritatea contractantă poate, la discretia sa, să ceară oricăruia dintre ofertanti o clarificare a ofertei acestora, pentru a facilita examinarea, evaluarea si compararea ofertelor. Nu se solicită, nici nu se permit schimbări în preturile sau în continutul ofertei, cu exceptia corectării erorilor aritmetice descoperite de către autoritatea contractantă în timpul evaluării ofertelor.

80. Erorile aritmetice se corectează după cum urmează: dacă există o discrepanță între pretul pentru o unitate de măsură și pretul total (care este obtinut prin multiplicarea pretului cu cantitatea totală), se ia în considerare pretul pe unitate, iar pretul total este corectat în mod corespunzător.

81. Grupul de lucru, după caz, specialistul certificat în domeniul achizitiilor publice are dreptul de a corecta erorile aritmetice numai cu acceptul ofertantului. Daçă ofertantul nu acceptă corectarea acestor erori, oferta sa se consideră necorespunzătoare și, în consecintă, se respinge de către grupul de lucru.

82. Operatorul economic este obligat să răspundă la solicitarea de clarificare a autorității contractante în cel mult 3 zile lucrătoare sau, în cazul în care procedura folosită este cererea ofertelor de prețuri, cel mult o zi lucrătoare de la data expedierii acesteia, iar în cazul în care ofertantul nu suplimentează, nu prezintă clarificări sau nu completează informațiile sau documentele solicitate de autoritatea contractantă în termenele stabilite de aceasta, oferta se respinge si se selectează următoarea după clasament dintre ofertele rămase în vigoare.

83. Oferta care corespunde tuturor termenilor, conditiilor și specificațiilor din documentele de atribuire, fară abateri esențiale sau cu abateri neînsemnate, erori sau omiteri ce pot fi înlăturate fără a afecta esența ei, se consideră conformă.

84. Autoritatea contractantă descalifică ofertantul care depune documente ce contin informații false, cu scopul calificării, sau derutează ori face reprezentări neadevărate pentru a demonstra corespunderea sa cerintelor de calificare. În cazul în care acest lucru este dovedit, autoritatea contractantă declară ofertantul respectiv ca fiind neeligibil pentru participarea ulterioară în contractele de achiziții publice, în urma includerii lui în Lista de interdicție a operatorilor economici.

85. Autoritatea contractantă solicită ofertanților să demonstreze împuternicirea de a încheia contractele de achiziții publice și componenta fondatorilor, asociațiilor, actionarilor, administratorilor și a beneficiarilor efectivi.

86. Ofertantul/ofertantul asociat desemnat câstigător este obligat de a completa și prezenta declaratia cu privire la beneficiarii efectivi în conformitate cu Ordinul ministrului finanțelor nr. 145/2020 cu privire la aprobarea Declaratiei privind confirmarea identității beneficiarilor efectivi și neîncadrarea acestora în situatia condamnării pentru participarea la activități ale unei organizații sau grupări criminale, pentru corupție, fraudă și/sau spălare de bani.

#### Sectiunea a 6-a

#### Atribuirea contractului

87. Autoritatea contractantă anulează procedura de atribuire a contractului de achizitie publică conform art. 71 din Legea nr. 131/2015 privind achizițiile publice.

88. Decizia de anulare nu creează vreo obligație a autorității contractante fată de ofertanți, cu excepția returnării garanției pentru ofertă. Decizia de anulare a procedurii de atribuire se expediază Agentiei Achizitii Publice nu mai târziu de data informării despre rezultatele procedurii de atribuire prevăzută la art. 31 alin. (1) al Legii nr. 131/2015 privind achizițiile publice.

89. În cazul în care se anulează aplicarea procedurii pentru atribuirea contractului de achiziție publică, autoritatea contractantă are obligația de a comunica în scris tuturor participanților la procedura de achiziție

publică, în cel mult 3 zile de la data anulării procedurii, atât încetarea obligațiilor pe care aceștia și le-au creat prin depunerea de oferte, cât și motivul anulării.

90. Darea de seamă privind anularea procedurii de achiziție publică este întocmită de către autoritatea contractantă și este publicată în Buletinul achizitiilor publice nu mai târziu de data emiterii deciziei de anulare a procedurii de achizitie publică.

91. La momentul încheierii contractului, dar nu mai târziu de data expirării garantiei pentru ofertă, dună caz ofertantul câstigător prezintă garanția de bună executie, în conformitate cu cerintele stipulate în art. 68 al Legii nr. 131/2015 privind achizitiile publice.

92. Garanția de bună execuție a contractului, dacă părțile agreează, se constituie din:

1) retineri succesive din plata cuvenită pentru facturile fiscale înaintate, cu efectuarea transferului sumei respective pe un cont special deschis de către operatorul economic, pus la dispozitia autorității contractante, la o bancă licentiată, agreată de ambele părti;

2) retineri succesive directe din plata cuvenită pentru facturile fiscale înaintate:

3) transfer pe contul autorității contractante;

4) formă de garanție bancară de la o instituție licențiată, (anexa nr.10).

93. Refuzul ofertantului câștigător de a depune garanția de bună execuție sau de a semna contractul constituie motiv pentru anularea atribuirii contractului si retinerii garantiei pentru ofertă. În acest caz, autoritatea contractantă poate atribui contractul următorului ofertant cu oferta cea mai bine clasată, a cărui ofertă este conformă cerințelor și care este apreciată de către autoritatea contractantă a fi calificată în executarea contractului. Totodată, autoritatea contractantă este în drept să respingă toate celelalte oferte.

94. La expirarea perioadei de asteptare sau, după caz, după soluționarea oricăror contestații, sau monitorizării conformității desfășurării procedurilor de achiziții publice de către Agentia Achiziții Publice, autoritatea contractantă încheie contractul de achizitii publice, în conformitate cu termenii și conditiile indicate în documentatia de atribuire.

95. La data încheierii contractului de achiziție publică de bunuri/servicii se interzice modificarea unor elemente ale ofertei câstigătoare, impunerea de noi cerinte ofertantului câstigător sau implicarea oricărui alt ofertant decât cel care a prezentat oferta cea mai avantajoasă.

96. Contractul pentru care sursele financiare se alocă din bugetul de stat/bugetul local se înregistrează obligatoriu la una din trezoreriile regionale ale Ministerului Finantelor și intră în vigoare la data înregistrării sau la o altă dată ulterioară prevăzută de acesta după înregistrare la una din trezoreriile regionale ale Ministerului Finantelor.

97. Autoritatea contractantă utilizează contractul - model (anexa nr. 24) din prezenta documentatie-standard, inclusiv pentru contracte subsecvente încheiate conform acordului-cadru (anexa nr. 26), pentru contracte de valoare mică, pentru contractele în urma desfăsurării procedurii prin cererea ofertelor de preturi, la fel și pentru contractele în urma desfășurării procedurilor negociate. Contractul poate fi încheiat între una sau mai multe autorități contractante și unul sau mai mulți operatori economici, care are ca obiect livrarea/prestarea bunurilor/serviciilor.

98. Contractul este compus din două părți: Partea I cea generală care este obligatorie, și care nu se modifică, doar cu excepția contractelor de achiziții publice ce nu cad sub incidenta Legii nr. 131/2015 privind achizițiile publice și Partea II ceea ce ține de condițiile speciale al contractului care se completează doar la necesitate, unde autoritatea contractantă are dreptul de a stabili condiții/cerințe speciale în dependență de obiectul achizitiei, de complexitatea procedurii, atât și de a stabili condițiile achitării (în special la achiziționarea combustibilului, energiei electrice, gaze, apa și canalizare, salubritate, servicii de comunicatii electronice, etc.), atât și de a stabili condițiile achitării în avans. În cazul achizițiilor serviciilor din domeniul energetic și de alimentare cu apă și de canalizare, contractul de achiziții publice conțin clauzele obligatorii stabilite prin legile sectoriale și actele normative de reglementare aprobate de către ANRE. Totodată, prevederile obligatorii stabilite prin deciziile acesteia, care nu se regăsec în partea I cea generală al contractului, se indică în partea II ce tine de conditiile speciale al contractului.

 $14$ 

99. Termenii de asumare a angajamentelor în contractele de achiziții publice de către autoritătile/institutiile bugetare se stabilesc în conformitate cu prevederile art. 66 din Legea nr. 181/2015 finantelor publice si responsabilității bugetar-fiscale.

100. În cazul serviciilor de audit, autoritatea contractantă indică în partea II ce ține de condițiile speciale al contractului drepturile/obligatiile Beneficiarului și drepturile/obligatiile Prestatorului, în conformitate cu prevederile Ordinului ministrului finanțelor nr. 160/2020 cu privire la aprobarea Regulamentului privind activitatea de audit intern pe bază de contract în sectorul public.

101. Nu se acceptă în cadrul achizitiilor publice projectele contractelor ce deviază de la anexa nr. 24. întocmite de prestator/furnizor cu excepția cazurilor când serviciile sunt prestate în afara țării și sunt încheiate conform cadrului juridic local (de exemplu: serviciile de instruire, servicii hoteliere, etc.).

102. Orice operator economic care consideră că, în cadrul procedurilor de achiziție, autoritatea contractantă, prin decizia emisă sau prin procedura de achiziție aplicată cu încălcarea legii, a lezat un drept al său recunoscut de lege, în urma cărui fapt el a suportat sau poate suporta prejudicii, are dreptul să conteste decizia sau procedura aplicată de autoritatea contractantă, în modul stabilit de Legea nr. 131/2015 privind achizitiile publice.

103. Contestațiile se depun direct la Agentia Natională pentru Solutionare a Contestațiilor. Toate contestațiile se depun, se examinează și se soluționează în modul stabilit de Legea nr. 131/2015 privind achizițiile publice.

104. Operatorul economic, conform art. 83 al Legii nr. 131/2015 privind achizitiile publice, în termen de până la 5 zile, saulo zile de la data la care a aflat despre circumstantele ce au servit drept temei pentru contestatie, are dreptul să depună la Agenția Națională pentru Soluționarea Contestațiilor o contestație argumentată a acțiunilor, a deciziei ori a procedurii aplicate de autoritatea contractantă.

105. Contestațiile privind anunțurile de participare la licitație și documentația de atribuire se depun în termenele indicate la pct. 104, însă nu mai târziu de deschiderea ofertelor de către autoritatea contractantă.

106. Fiecare ofertant care participă, în mod individual sau ca asociat, la procedura de atribuire a contractului de achiziție publică de bunuri/servicii are obligația să prezinte anexele prevăzute în prezenta documentație, completate în mod corespunzător și semnate de persoanele autorizate, conform cerințelor stabilite în anexa nr.2.

Anexa nr. 1 la Documentația standard nr.  $\dim$   $\cdots$   $\cdots$  $\overline{20}$ 

# ANUNT DE INTENTIE

 $Nr.$  din

#### $\mathbf{l}$ . Informații generale despre autoritatea contractantă:

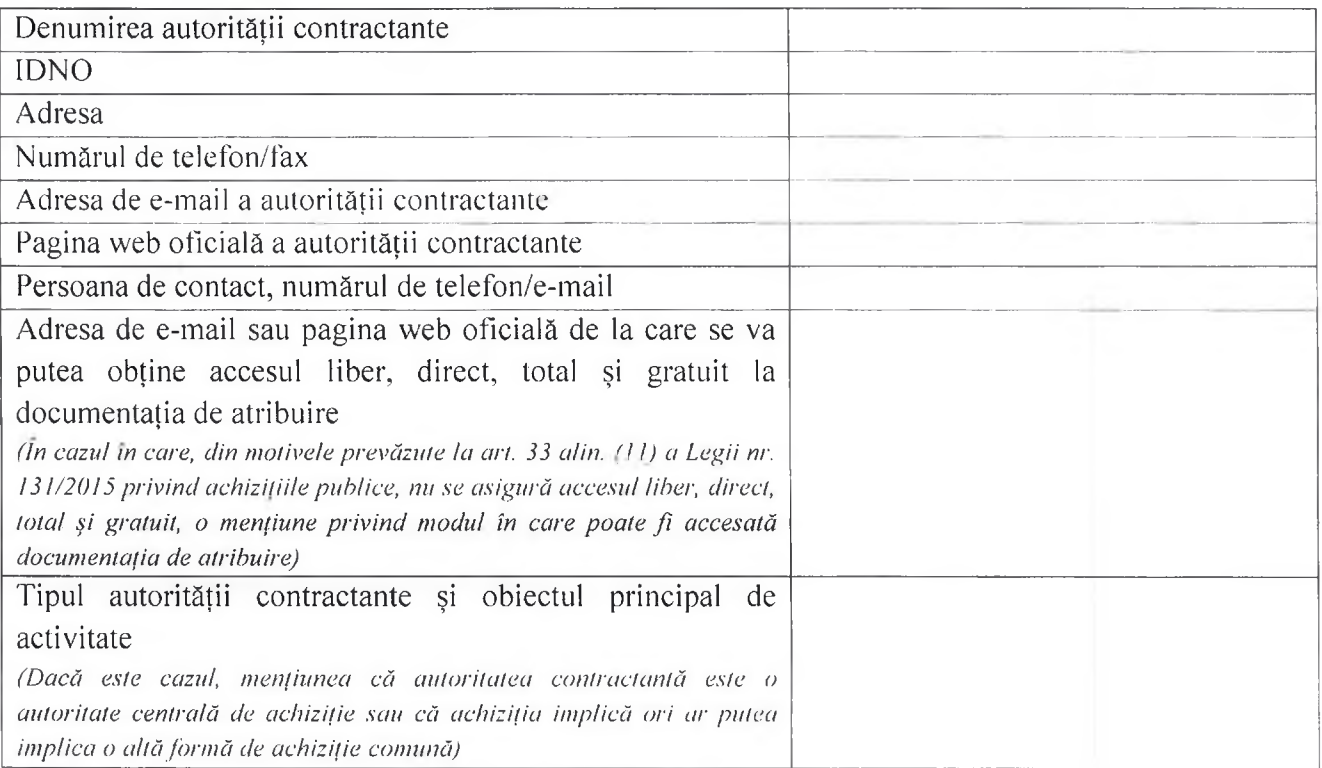

#### $\overline{\mathbf{H}}$ . Informații despre obiectul achiziției:

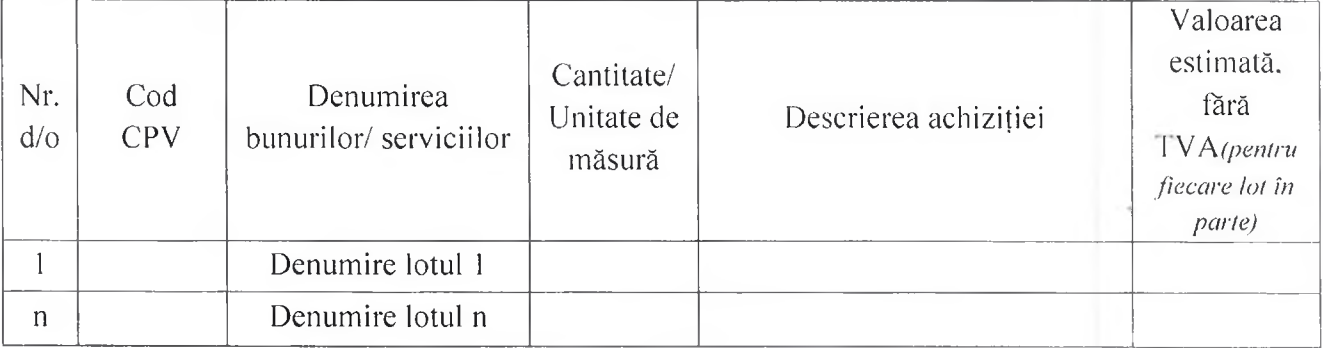

#### HI. Condiții de participare (în măsura în care sunt deja cunoscute):

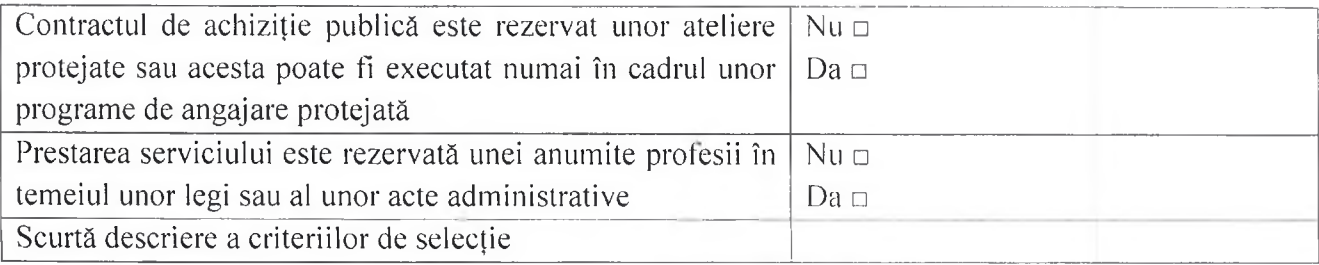

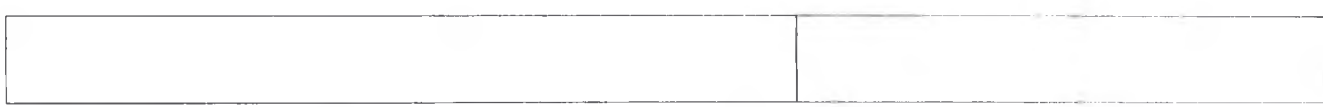

#### IV. Alte informații:

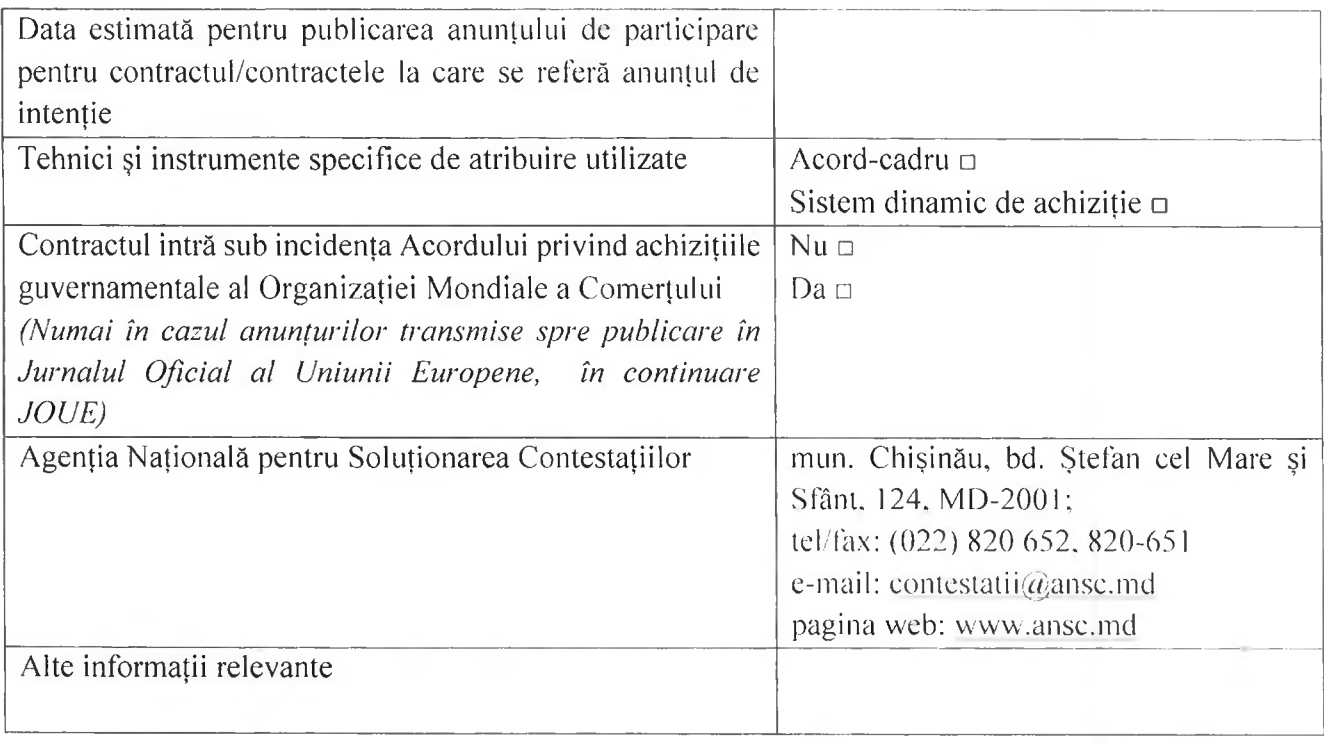

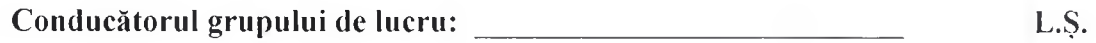

Notă: Anunțurile de intenție privind achizițiile publice preconizate se publică în Buletinul achizițiilor publice în cel mult 30 de zile de la data aprobării bugetului propriu al autorității contractante, în mod separat pentru fiecare procedură de achiziție (art.28 al Legii nr.131/2015 privind achizițiile publice).

# ANUNT DE PARTICIPARE INCLUSIV PENTRU PROCEDURILE DE PRESELECTIE/PROCEDURILE NEGOCIATE

privind achiziționarea Serviciilor de alimentație a copiilor din cadrul instiuțiilor de educație timpurie pentru perioada 01.01.2023-31.12.2023 din or. Causeni

(se indică obiectul achiziției)

prin procedura de achiziție Licitatie deschisa

(tipul procedurii de achiziție)

\*Procedura a fost inclusă în planul de achiziții publice a autorității contractante (Da/Nu): Da

Link-ul către planul de achizitii publice publicat: Planul de achizitii va fi publicat in ianuarie 2023

- 1. Denumirea autorității contractante: Primaria Causeni
- 2. IDNO: 1007601006151
- 3. Adresa or. Causeni strada Mesterul Radu nr. 3
- 4. Numărul de telefon/fax: 024322233 069214273
- 5. Adresa de e-mail și pagina web oficială ale autorității contractante: primaria@causeni.org
- 6. Adresa de e-mail sau pagina web oficială de la care se va putea obtine accesul la documentatia de atribuire: documentația de atribuire este anexată în cadrul procedurii în SIA RSAP
- 7. Tipul autorității contractante și obiectul principal de activitate (dacă este cazul, mentiunea că autoritatea contractantă este o autoritate centrală de achiziție sau că achiziția implică o altă formă de achiziție comună):

### 8. Cumpărătorul invită operatorii economici interesați, care îi pot satisface necesitățile, să participe la procedura de achiziție privind livrarea/prestarea următoarelor bunuri/servicii:

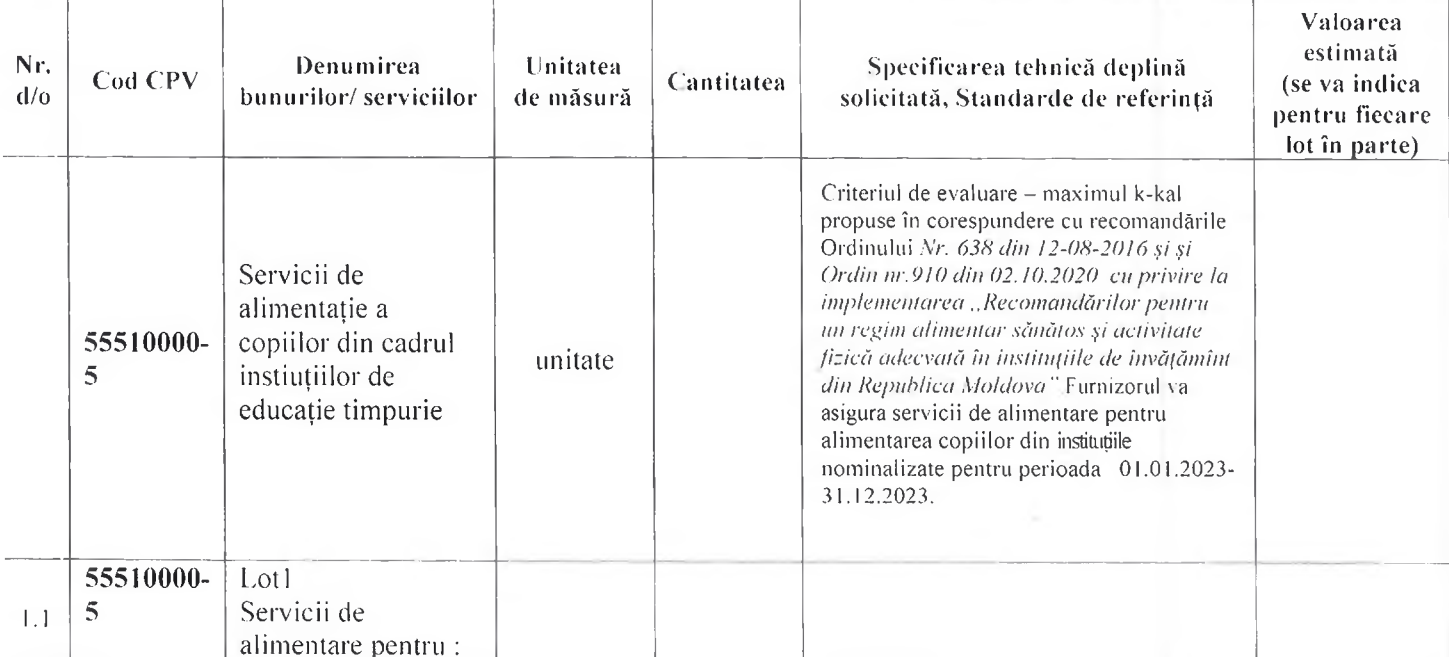

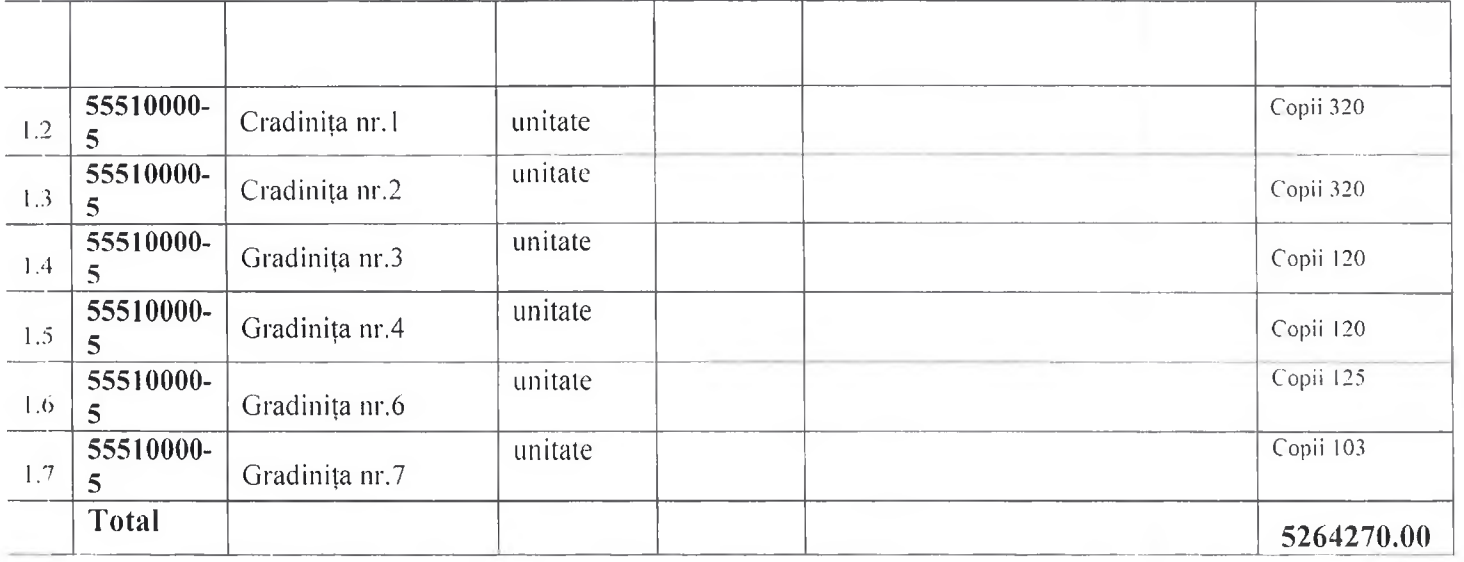

- 9. În cazul procedurilor de preselecție se indică numărul minim al candidaților și, dacă este cazul, numărul maxim al acestora.
- 10. În cazul în care contractul este împărțit pe loturi un operator economic poate depune oferta (se va selecta):
	- 1) Pentru un singur lot;
	- 2) Pentru mai multe loturi:
	- 3) Pentru toate loturile:
	- 4) Alte limitări privind numărul de loturi care pot fi atribuite aceluiași ofertant
- 11. Admiterea sau interzicerea ofertelor alternative: Nu se admite

(indicați se admite sau nu se admite)

- 12. Termenii și condițiile de livrare/prestare solicitați: la depozitele institutiilor de educatie timpurie
- 13. Termenul de valabilitate a contractului:31.12.2023
- 14. Contract de achiziție rezervat atelierelor protejate sau că acesta poate fi executat numai în cadrul unor programe de angajare protejată (după caz): Nu

(indicați da sau nu)

15. Prestarea serviciului este rezervată unei anumite profesii în temeiul unor legi sau al unor acte administrative (după caz):

(se menționează respectivele acte cu putere de lege și acte administrative)

16. Scurta descriere a criteriilor privind eligibilitatea operatorilor economici care pot determina eliminarea acestora și a criteriilor de selecție/de preselecție; nivelul minim (nivelurile minime) al (ale) cerintelor eventual impuse: se mentionează informatiile solicitate (DIAF documentatie).

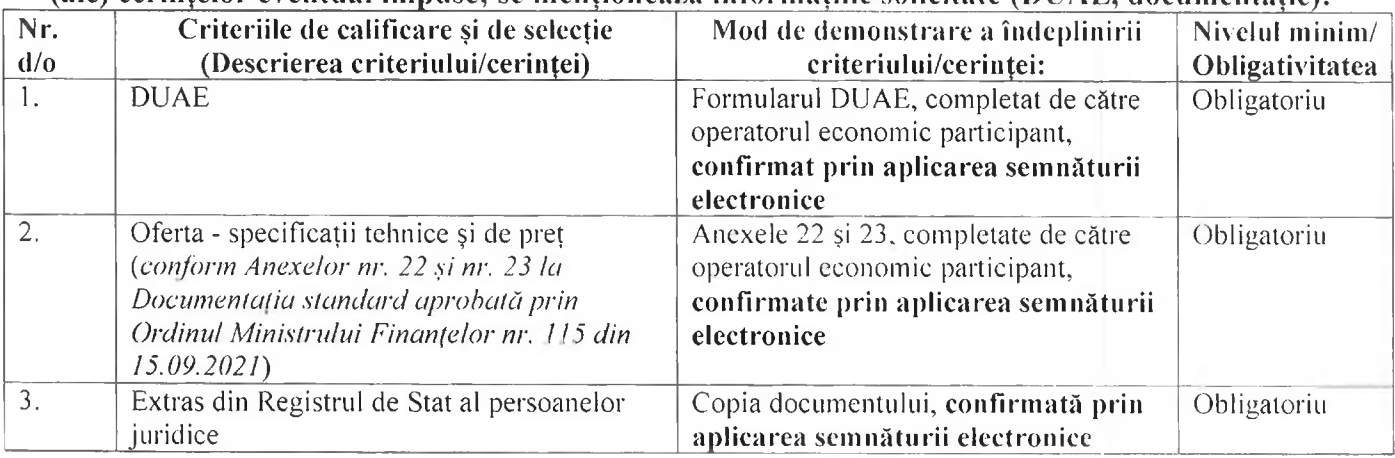

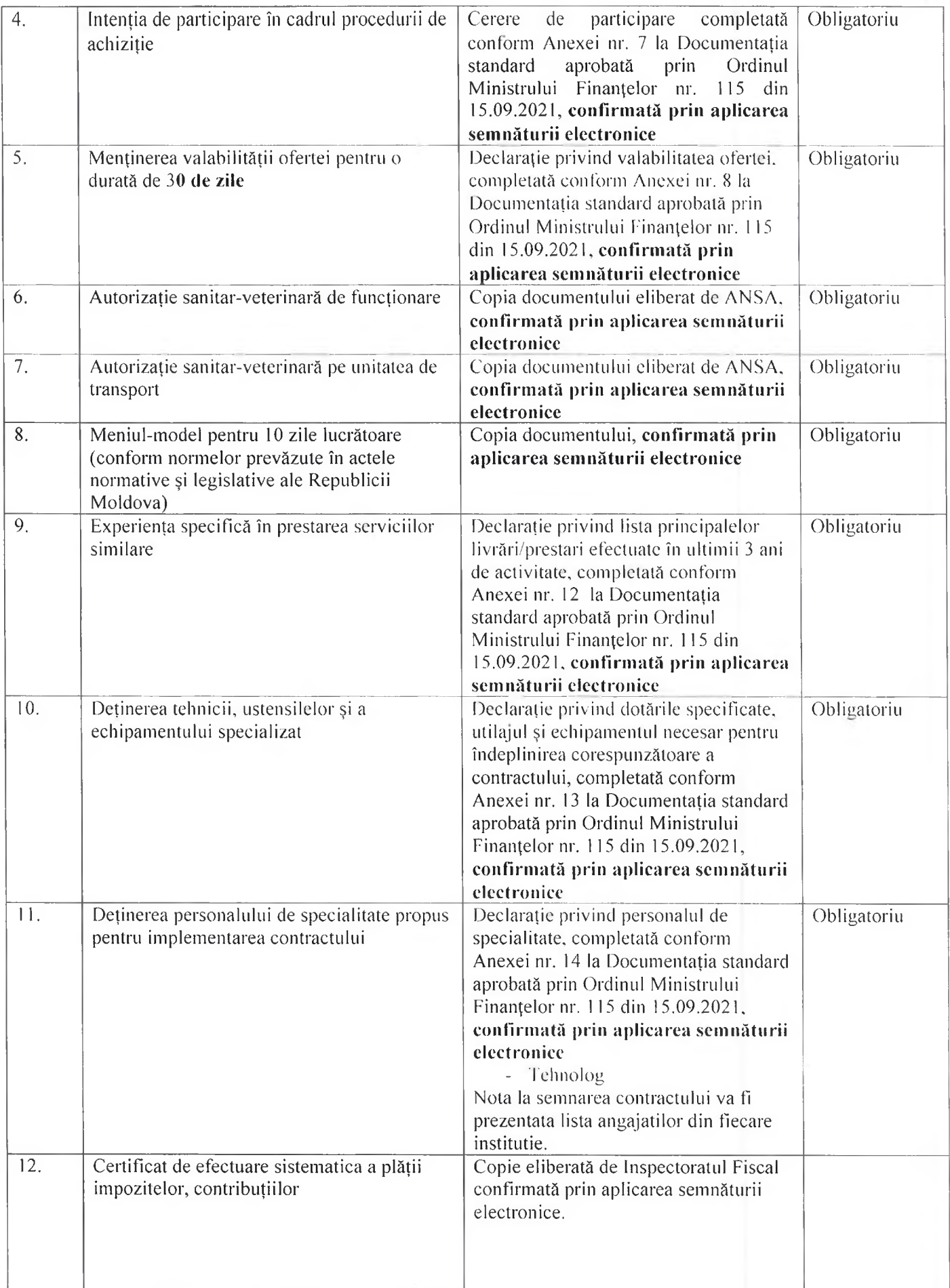

17. Garanția pentru ofertă, după caz 2 %, cuantumul valorii contractului fara TVA.

- 18. Garantia de bună executie a contractului, după caz 2 %, cuantumul valorii contractului fara TVA
- 19. Motivul recurgerii la procedura accelerată (în cazul licitației deschise, restrânse și a procedurii negociate), după caz
- 20. Tehnici și instrumente specifice de atribuire (dacă este cazul specificați dacă se va utiliza acordulcadru, sistemul dinamic de achiziție sau licitația electronică):
- 21. Conditii speciale de care depinde îndeplinirea contractului (indicati după caz):
- 22. Ofertele se prezintă în valuta : MDL
- 23. Criteriul de evaluare aplicat pentru atribuirea contractului: Cel mai mic pret.

24. Factorii de evaluare a ofertei celei mai avantajoase din punct de vedere economic, precum și ponderile lor:

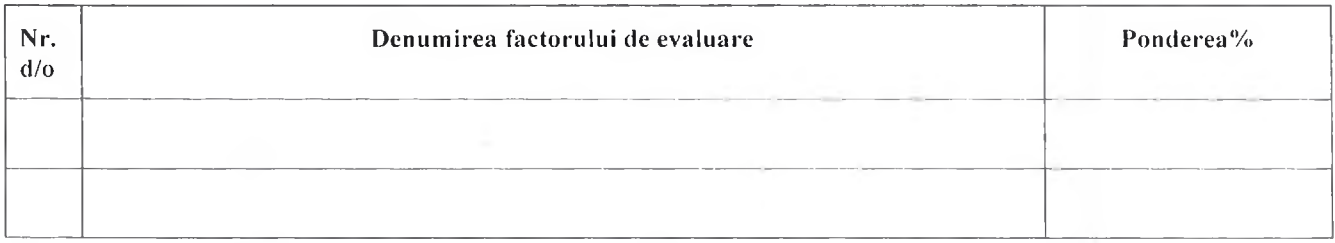

- 25. Termenul limită de depunere/deschidere a ofertelor:
	- conform SIA RSAP/până la: conform SIA RSAP
	- pe: conform SIA RSAP
- 26. Adresa la care trebuie transmise ofertele sau cererile de participare:

Ofertele sau cererile de participare vor fi depuse electronic prin intermediul SIA RSAP

- 27. Termenul de valabilitate a ofertelor: 30 zile
- 28. Locul deschiderii ofertelor: conform SIA RSAP

(SIA RSAP sau adresa deschiderii)

Ofertele întârziate vor fi respinse.

- 29. Persoanele autorizate să asiste la deschiderea ofertelor: Ofertanții sau reprezentanții acestora au dreptul să participe la deschiderea ofertelor, cu excepția cazului cînd ofertele au fost depuse prin SIA RSAP.
- 30. Limba sau limbile în care trebuie redactate ofertele sau cererile de participare: Limba de stat.
- 31. Respectivul contract se referă la un proiect si/sau program finantat din fonduri ale Uniunii Europene:

(se specifică denumirea proiectului și/sau programului)

- 32. Denumirea și adresa organismului competent de solutionare a contestatiilor: Agenția Națională pentru Solutionarea Contestatiilor Adresa: mun. Chișinău, bd. Ștefan cel Mare și Sfânt nr.124 (et.4), MD 2001; Tel/Fax/email:022-820 652, 022 820-651, contestatii@ansc.md
- 33. Data (datele) și referinta (referintele) publicărilor anterioare în Jurnalul Oficial al Uniunii Europene privind contractul (contractele) la care se referă anunțul respectiv (dacă este cazul): Nu
- $34.$  $\hat{I}n$ cazul achizitiilor periodice. calendarul estimat pentru publicarea anunturilor viitoare:
- 35. Data publicării anunțului de intenție sau, după caz, precizarea că nu a fost publicat un astfel de anunt:

36. Data transmiterii spre publicare a anunțului de participare:

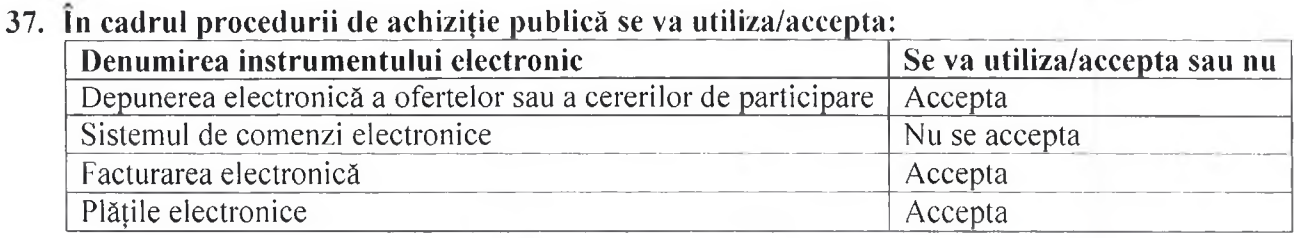

38. Contractul intră sub incidența Acordului privind achizițiile guvernamentale al Organizației Mondiale a Comertului (numai în cazul anunțurilor transmise spre publicare în Jurnalul Oficial al EN PRINT Uniunii Europene): Nu

m

39. Alte informații relevante:

Conducătorul grupului de lucru: Dontu Anatolie \_

Anexa nr. 3 la Documentația standard nr.  $\dim$   $\cdots$   $\qquad \qquad$   $\frac{1}{20}$ 

# INVITATIE DE PARTICIPARE LA ETAPELE DE PRESELECTIE/LA PROCEDURILE NEGOCIATE

prin procedura de achiziție (tipul procedurii de achiziție) 1. Denumirea autorității contractante: <u>electeur expression expressionale expression</u> 2. IDNO:  $\qquad \qquad$ 3. Adresa and the same of the same of the same of the same of the same of the same of the same of the same of the same of the same of the same of the same of the same of the same of the same of the same of the same of the <u> 1989 - Johann Bernstein, fransk politik (d. 1989)</u> 4. Numărul de telefon/fax: 5. Adresa de e-mail și pagina web oficială ale autorității contractante: 6. Adresa de e-mail sau pagina web oficială de la care se va putea obține accesul la documentația de atribuire: documentatia de atribuire este anexată în cadrul procedurii în SIA RSAP (după caz) 7. Anunțul de participare: Nr. \_\_\_\_\_\_\_\_, Data publicării \_\_\_\_\_\_\_\_, Link \_\_\_\_\_\_ 8. Cumpărătorul invită candidații selectați \_\_\_\_\_\_\_\_\_\_\_\_\_\_\_, să participe la procedura de achiziție privind livrarea/prestarea următoarelor bunuri/servicii:

9. Documentele suplimentare pe care operatorii economici trebuie să le prezinte în scopul verificării declarațiilor sau completării documentelor prezentate în prima etapă pentru demonstrarea capacității tehnice și/sau profesionale și a celei economice și financiare:

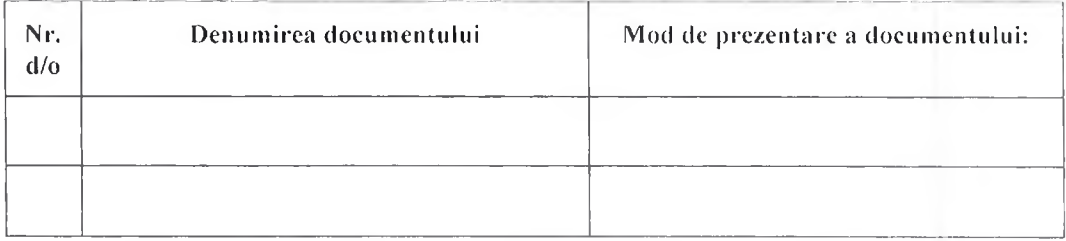

- 10. Garanția pentru ofertă, după caz \_\_\_\_\_\_\_\_\_\_\_\_\_\_\_\_, cuantumul \_\_\_\_\_\_\_\_\_\_.
- 11. Garanția de bună execuție a contractului, după caz , cuantumul.
- 12. Ofertele se prezintă în valuta
- 13. Termenul limită de depunere/deschidere a ofertelor:
	-
	- $-$  pe: [data]
- 14. Adresa la care trebuie transmise ofertele:

Ofertele vor fi depuse electronic prin intermediul SIA RSAP (după caz)

# 16. Locul deschiderii ofertelor: (SIA RSAP sau adresa deschiderii)

Ofertele întîrziate vor fi respinse.

- 17. Persoanele autorizate să asiste la deschiderea ofertelor: Ofertanții sau reprezentanții acestora au dreptul să participe la deschiderea ofertelor, cu exceptia cazului cînd ofertele au fost depuse prin SIA RSAP.
- 18. Limba sau limbile în care trebuie redactate ofertele:
- 19. Respectivul contract se referă la un proiect și/sau program finanțat din fonduri ale Uniunii **Kespectrvar Concentration (se specifică denumirea proiectului și/sau programului)**<br>
(se specifică denumirea proiectului și/sau programului)

- 20. Data (datele) și referința (referințele) publicărilor anterioare în Jurnalul Oficial al Uniunii Europene privind contractul (contractele) la care se referă anuntul respectiv (dacă este cazul): <u> 1980 - An Aonaichte ann an Cathair an Chuid ann an C</u>
- 

Conducătorul grupului de lucru:

Anexa nr.4 la Documentația standard nr.<br>din " $\frac{1}{20}$ "

# PROCES-VERBAL CU PRIVIRE LA REZULTATELE PRESELECȚIEI **CANDIDAȚILOR**

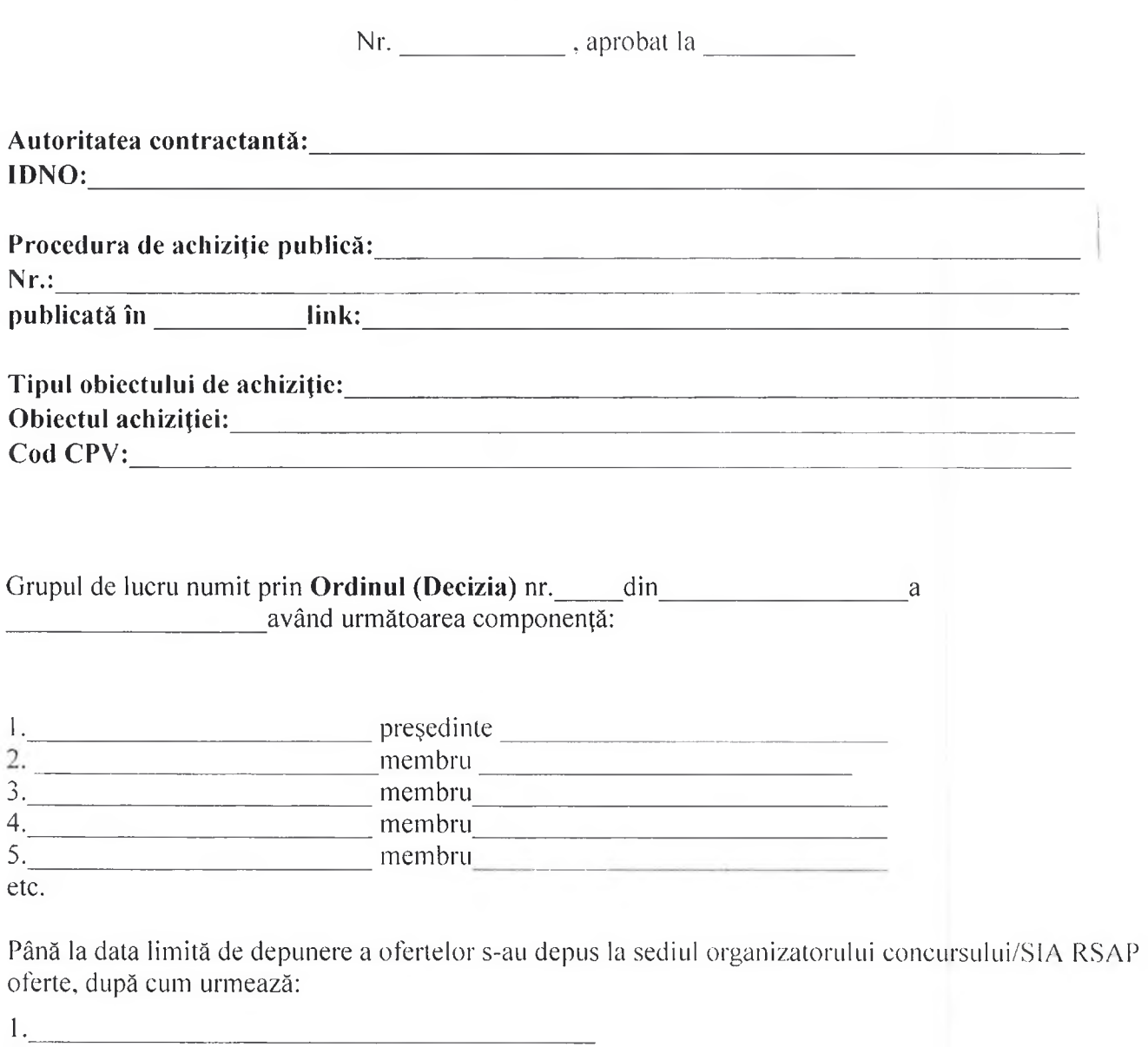

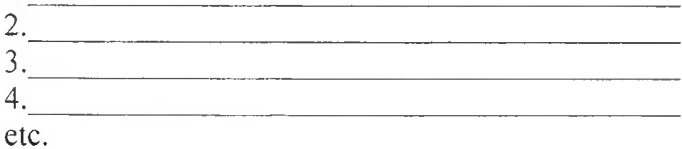

# Informația privind întrunirea condițiilor de calificare și de selecție a candidaților:

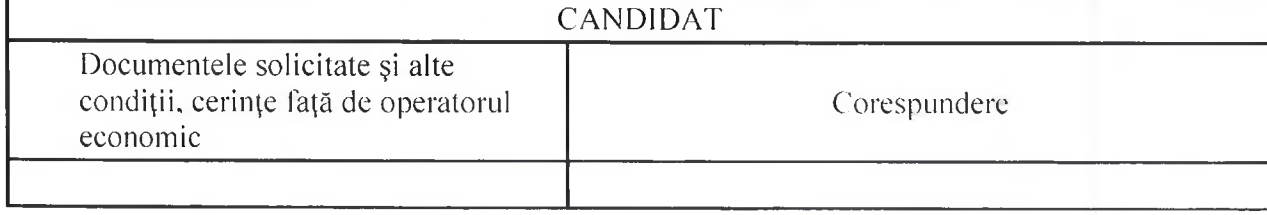

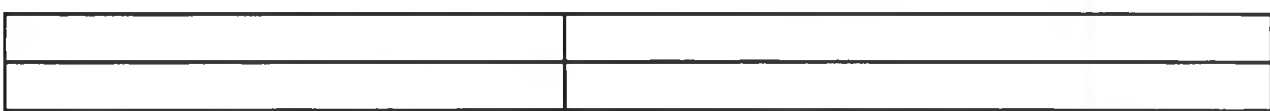

Constatări/Comentarii privind documentele de calificare:

## Candidati respinsi/descalificati:

Candidatii respinsi din cauza neprezentării/necorespunderii documentelor de calificare si 

## Rezultatele preselecției:

De asemenea autoritatea contractantă va informa ceilalți candidați neselectați despre rezultatele preselectiei.

## Candidații preselectați:

 $\mathbf{1}$ .  $2.$ 

 $\overline{3}$ .

etc.

Organizatorul procedurii de preselecție de achiziție publică va anunța și va invita în scris/prin mijloace electronice candidații selectați:

Rezultatele în urma dialogului cu candidații admiși în urma preselecției (Dialog competitiv), pentru identificarea soluției/soluțiilor care să răspundă necesităților autorității contractante și în baza căreia/cărora candidații vor elabora și vor depune oferta finală:

# Semnăturile membrilor grupului de lucru:

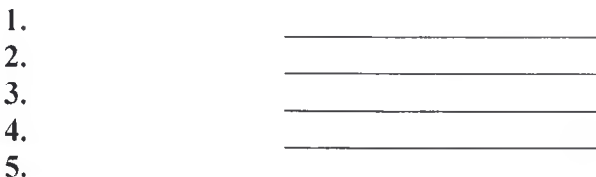

etc.

Anexa nr. 5 la Documentația standard nr.<br>din "

# ANUNȚ DE ATRIBUIRE

 $Nr.$  din

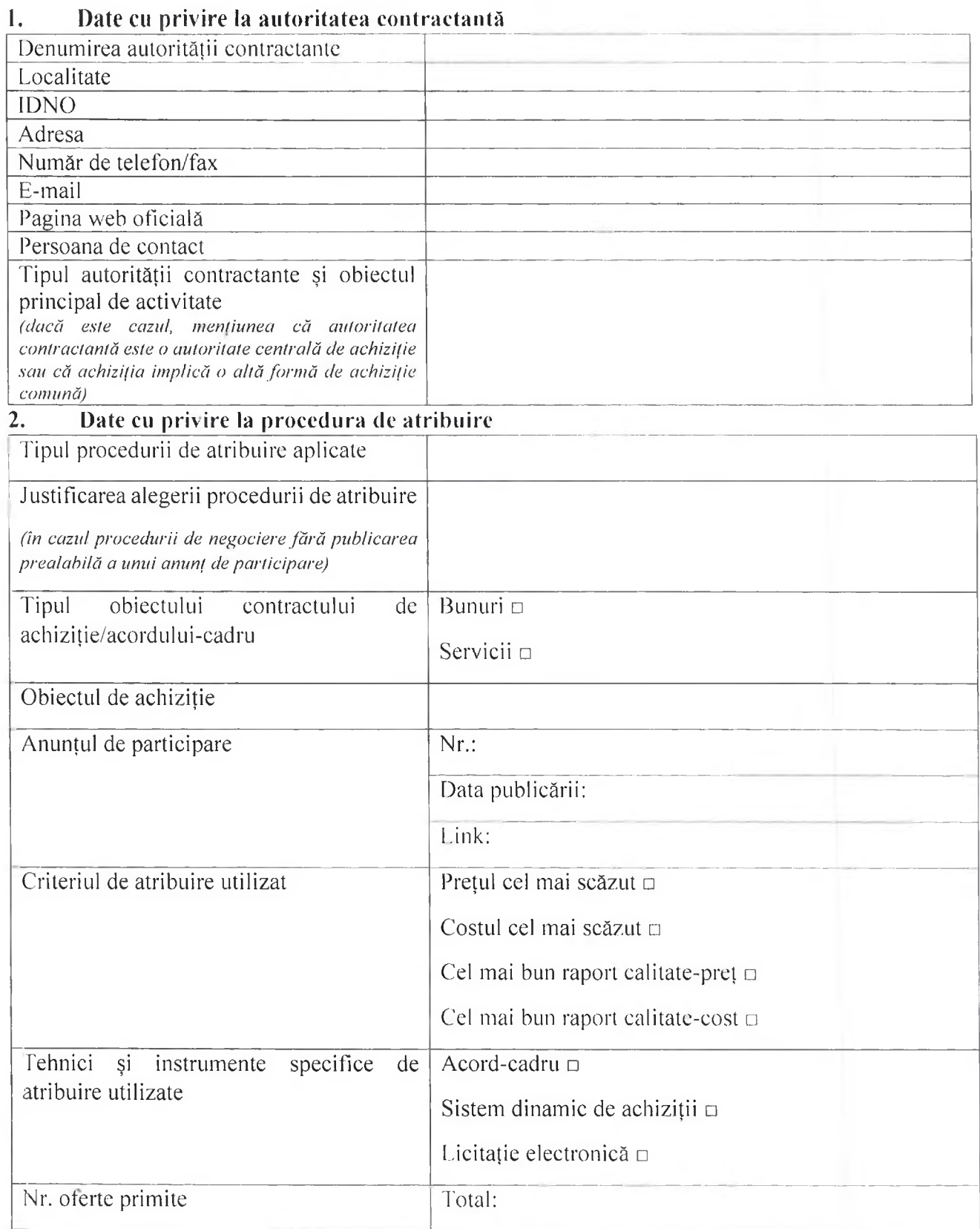

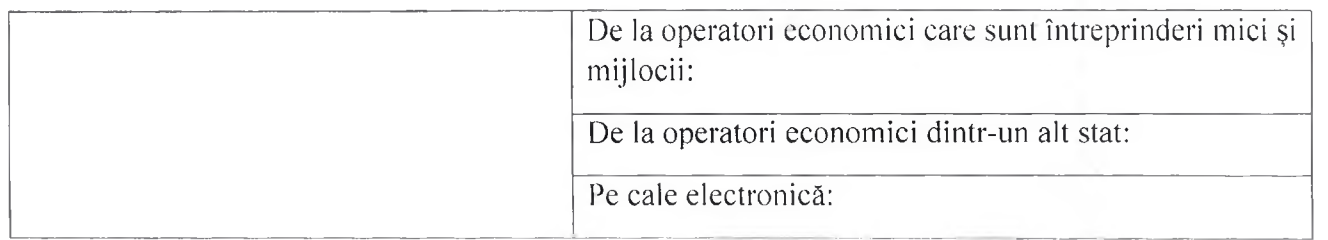

#### $\overline{3}$ . Date cu privire la atribuirea contractelor de achizitie/acordului-cadru:

In urma examinări și evaluării ofertelor depuse în cadrul proceduri de atribuire, în baza deciziei grupului de lucru nr. \_\_\_\_ din \_\_\_\_\_\_\_\_\_\_\_\_\_ 20 \_\_ s-a decis atribuirea contractului de achiziție publică/acordului-cadru ofertantului:

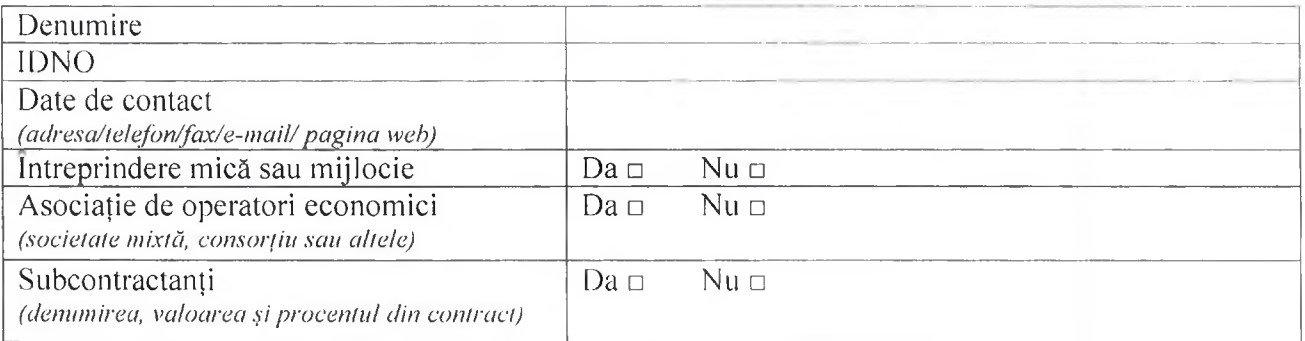

Loturile atribuite:

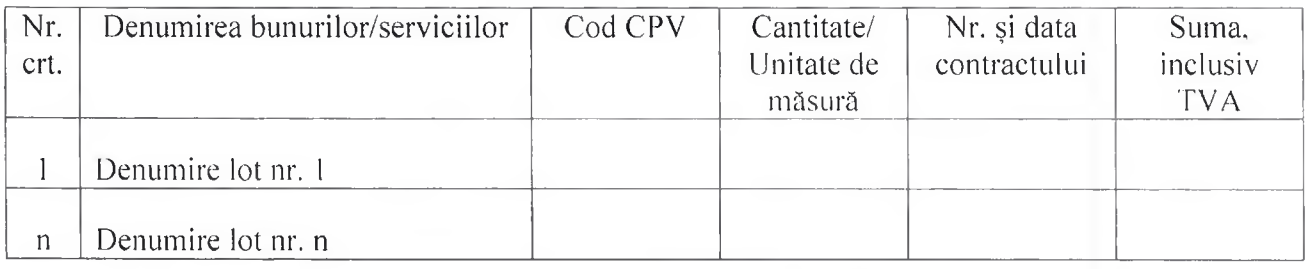

Notă: Informațiile respective urmează a fi indicate pentru fiecare atribuire în parte.

#### $\overline{4}$ . Alte informații:

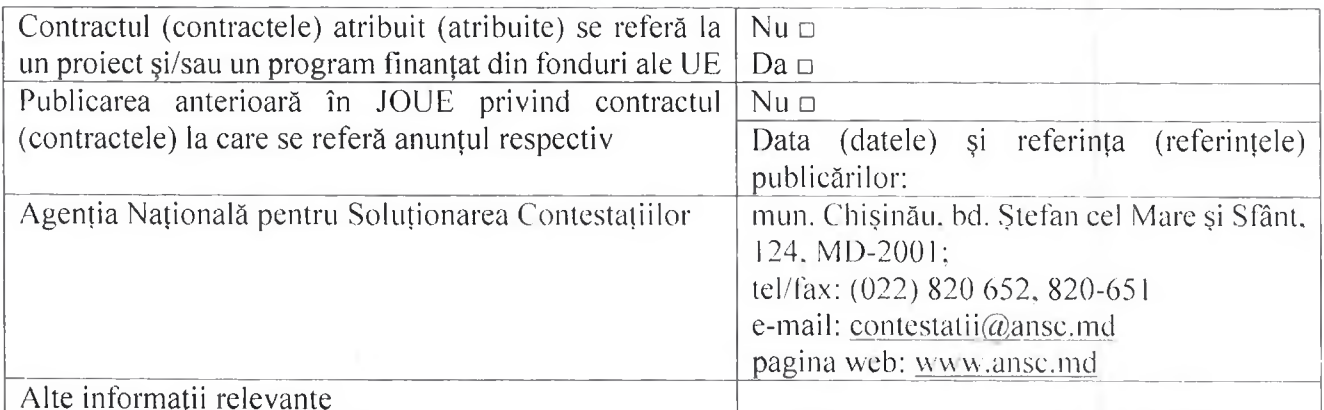

#### Conducătorul grupului de lucru:

Notă: Aminfurile de atribuire se publică în Buletinul achizițiilor publice în cel mult 30 de zile de la data la care se va remite informația cu privire la finalizarea procedurii de achiziție publică prin atribuirea contractului de achiziții publice sau prin încheierea acordului-cadru, finalizarea unui concurs de soluții prin stabilirea concurentului câștigător, atribuirea unui contract de achiziții publice printr-un sistem dinamic de achiziție (art.30 al Legii nr.131/2015 privind achizițiile publice).

Anexa nr. 6 la Documentația standard nr. din " $\frac{1}{20}$ "

# **ANUNT**

privind modificarea contractului de achiziții publice/acordului-cadru

Nr. din din

#### $\mathbf{I}$  . Date cu privire la autoritatea contractantă:

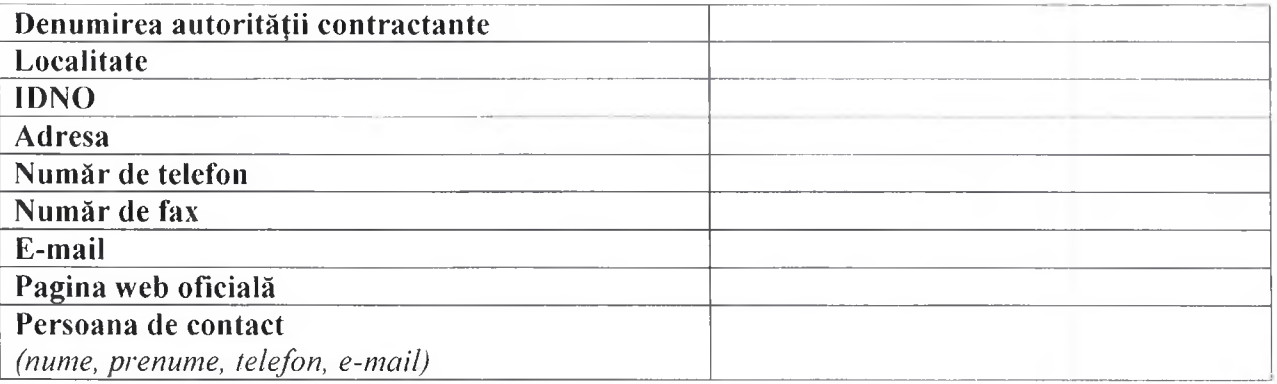

#### II. Date cu privire la procedura de achiziție:

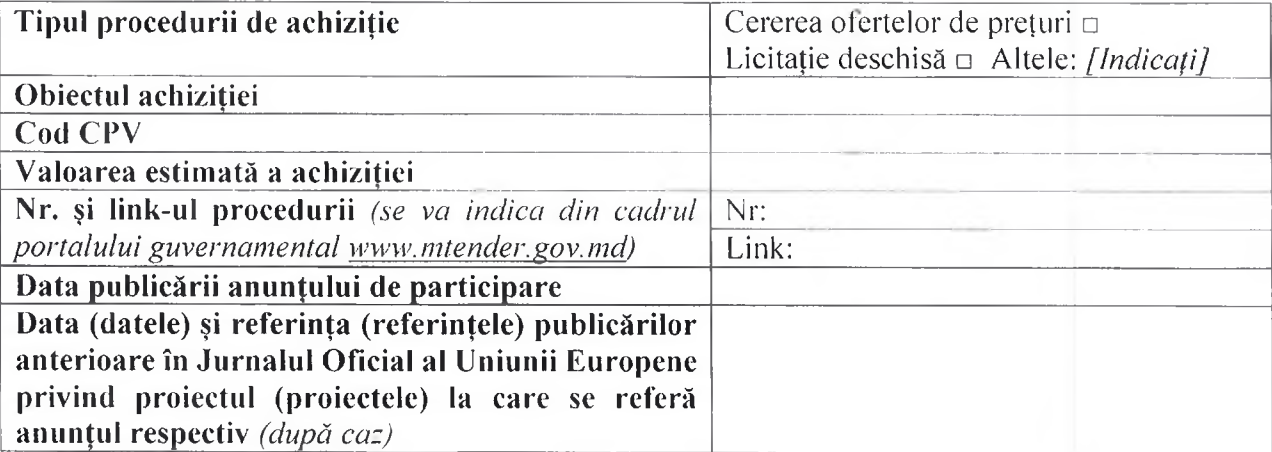

#### Ш. Date cu privire la contractul de achiziție/acordul-cadru:

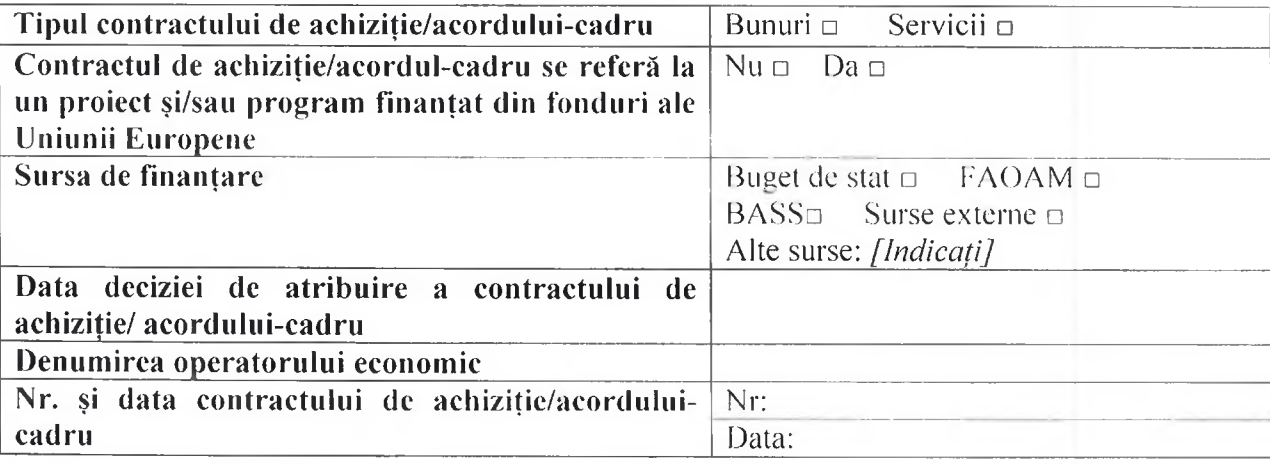

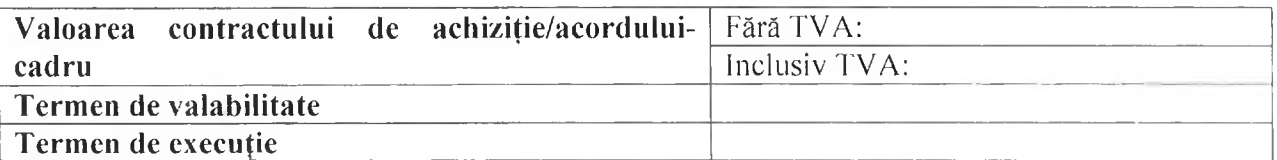

#### IV. Date cu privire la modificările efectuate:

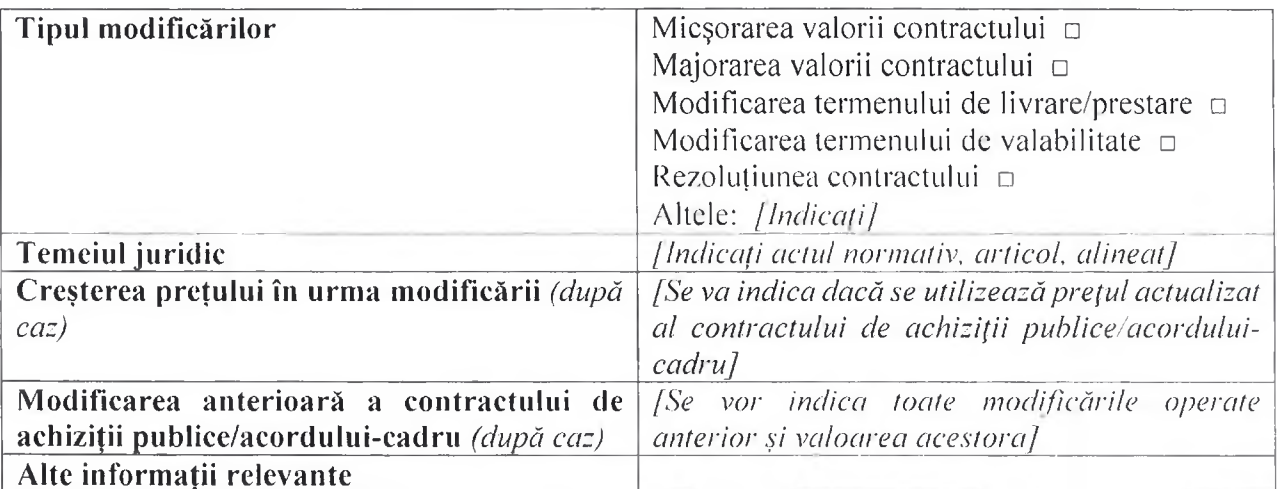

#### $V_{\star}$ Descrierea achiziției înainte și după modificare:

(Se vor indica natura și cantitatea sau valoarea bunurilor, natura și amploarea serviciilor)

#### VI. Descrierea circumstanțelor care au făcut necesară modificarea:

(Se vor indica motivele/argumentele modificării contractului de achiziție/acordului-cadru)

#### VII. Rezultatele examinării:

În baza deciziei grupului de lucru de modificare a contractului de achiziție/acordului-cadru nr. din a încheiat fost acordul aditional privind

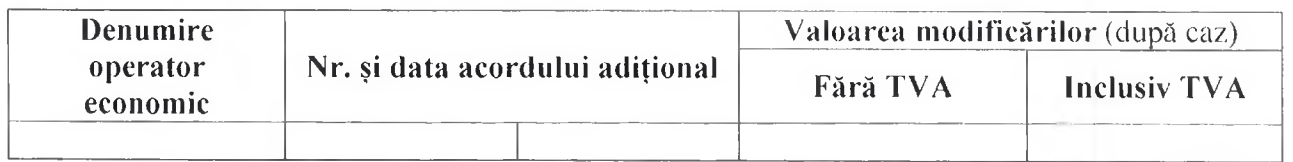

#### Conducătorul grupului de lucru:

(Nume, Premime)

(Semnātura)

Anexa nr. 7 la Documentația standard nr. din  $\sqrt{20}$ 

# **CERERE DE PARTICIPARE**

Către

(demimirea autorității contractante și adresa completă)

#### Stimati domni,

Ca urmare a anuntului/invitatiei de participare/de preselectie apărut în Buletinul achizitiilor publice si/sau Jurnalul Oficial al Uniunii Europene, nr. . . . . din . . . . . . . . . . . . . . . (ziua/luna/anul), privind aplicarea de condițiile și de cerințele expuse în documentația de atribuire și exprimăm prin prezenta interesul de a participa, în calitate de ofertant/candidat, neavînd obiecții la documentația de atribuire.

Data completării . . . . . . . . . . . . . Cu stimă.

Ofertant/candidat

(semnătura autorizată)

Anexa nr. 8 la Documentația standard nr.<br>din  $\frac{1}{20}$ 

## **DECLARATIE** privind valabilitatea ofertei

Către  $\frac{1}{2}$ (denumirea autorității contractante și adresa completă)

Stimati domni,

Ne angajăm să menținem oferta valabilă, privind achiziționarea

(se indică obiectul achiziției)

prin procedura de achiziție  $\overline{\phantom{a}}$ (tipul procedurii de achiziție) (tipul proceduru de achiziție)<br>zile, (durata în litere și cifre), respectiv până la data de<br>(ziua/luna/anul), și ea va rămâne obligatorie pentru noi și poate fi acceptată oricând înainte de expirarea perioadei de valabilitate.

Data completării . . . . . . . . . . . . . Cu stimă,

Ofertant/candidat

(semnătura autorizată)

# **BANCA**

(demunirea)

## SCRISOARE DE GARANTIE BANCARĂ

pentru participare cu ofertă la procedura de atribuire a contractului de achizitie publică

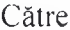

(denumirea autorității contractante și adresa completă)

(denumirea contractului de achizitie publică)

cu privire la procedura de atribuire a contractului

subsemnații<br>
(deminirea băncii)

Înregistrat la *(adresa băncii)* 

ne obligăm față de

(denumirea autorității contractante) plătim suma de ..., la prima sa cerere scrisă și

(suma în litere și în cifre)

fără ca acesta să aibă obligația de a-și motiva cererea respectivă, cu condiția, ca în cererea sa autoritatea contractantă să specifice că suma cerută de ea și datorată ei este din cauza existentei uneia sau mai multora dintre situațiile următoare:

1. Ofertantul

(denumirea ofertantului)

îsi retrage sau modifică oferta în perioada de valabilitate a acesteia; Prezenta ofertă rămâne valabilă pentru perioada de timp specificată în Anexa nr.2 Anunțul de Participare. începînd cu data-limită pentru depunerea ofertei, în conformitate cu Anexa nr.2 Anunțul de Participare, și rămâne obligatorie și poate fi acceptată în orice moment până la expirarea acestei perioade;

2. Oferta sa fiind stabilită câștigătoare, ofertantul

(demunirea ofertantului)

nu a constituit garanția de bună execuție; 

 $\overline{\phantom{a}}$  să

a refuzat să semneze contractul de achiziție publică de bunuri/servicii;

Nu se execută vreo condiție, specificată în documenația de atribuire înainte de semnarea contractului de achiziție publică de bunuri/servicii.

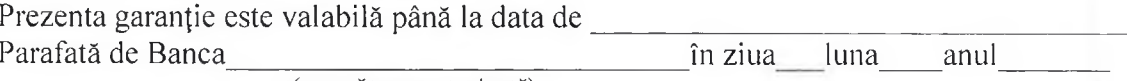

(semnătura autorizată)

Anexa nr. 10 la Documentatia standard nr. din " $\frac{1}{20}$ 

*[Banca comercială, la cererea ofertantului cîștigător, va completa acest formular pe foaie cu antet,* în conformitate cu instrucțiunile de mai jos.]

Data:  $\frac{1}{20}$  20

Procedura de achiziție Nr.:

**Beneficiar:** *Introduceți numele complet al autorității contractante* 

# GARANȚIA DE BUNĂ EXECUȚIE Nr. Samuel School and School and School and School and School and School and School and School and School and

Noi, *fintroduceți numele legal și adresa băncii*), am fost informați că firmei *fintroduceți numele* deplin al Furnizorului/Prestatorului] (numit în continuare "Furnizor/Prestator") i-a fost adjudecat Contractul de achiziție publică de livrare/prestare \_\_\_\_\_\_\_\_\_\_\_\_\_ [obiectul achiziției, descrieți bunurile/serviciile] conform anunțului/invitației la procedura de achiziție nr. din [13]. 20 [numărul și data procedurii de achiziție] (numit în continuare "Contract").

Prin urmare, noi înțelegem că Furnizorul/Prestatorul trebuie să depună o Garanție de bună execuție în conformitate cu prevederile documentației de atribuire.

În urma solicitării Furnizorul/Prestatorului, noi, prin prezenta, ne angajăm irevocabil să vă plătim orice sumă(e) ce nu depășește *fintroduceți suma(ele) în cifre și cuvinte* / la primirea primei cereri în scris din partea Dvs., prin care declarați că Furnizorul/Prestatorul nu îndeplinește una sau mai multe obligații conform Contractului, fără discuții sau clarificări și fără necesitatea de a demonstra sau arăta temeiurile sau motivele pentru cererea Dvs. Sau pentru suma indicată în aceasta.

Această Garanție va expira nu mai tîrziu de *[introduceți numărul]* de la data de *[introduceți luna][introduceți anul]*, și orice cerere de plată ce ține de aceasta trebuie recepționată de către noi la oficiu pînă la această dată inclusiv.

[semnăturile reprezentanților autorizați ai băncii și ai Furnizorului/Prestatorului]

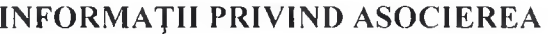

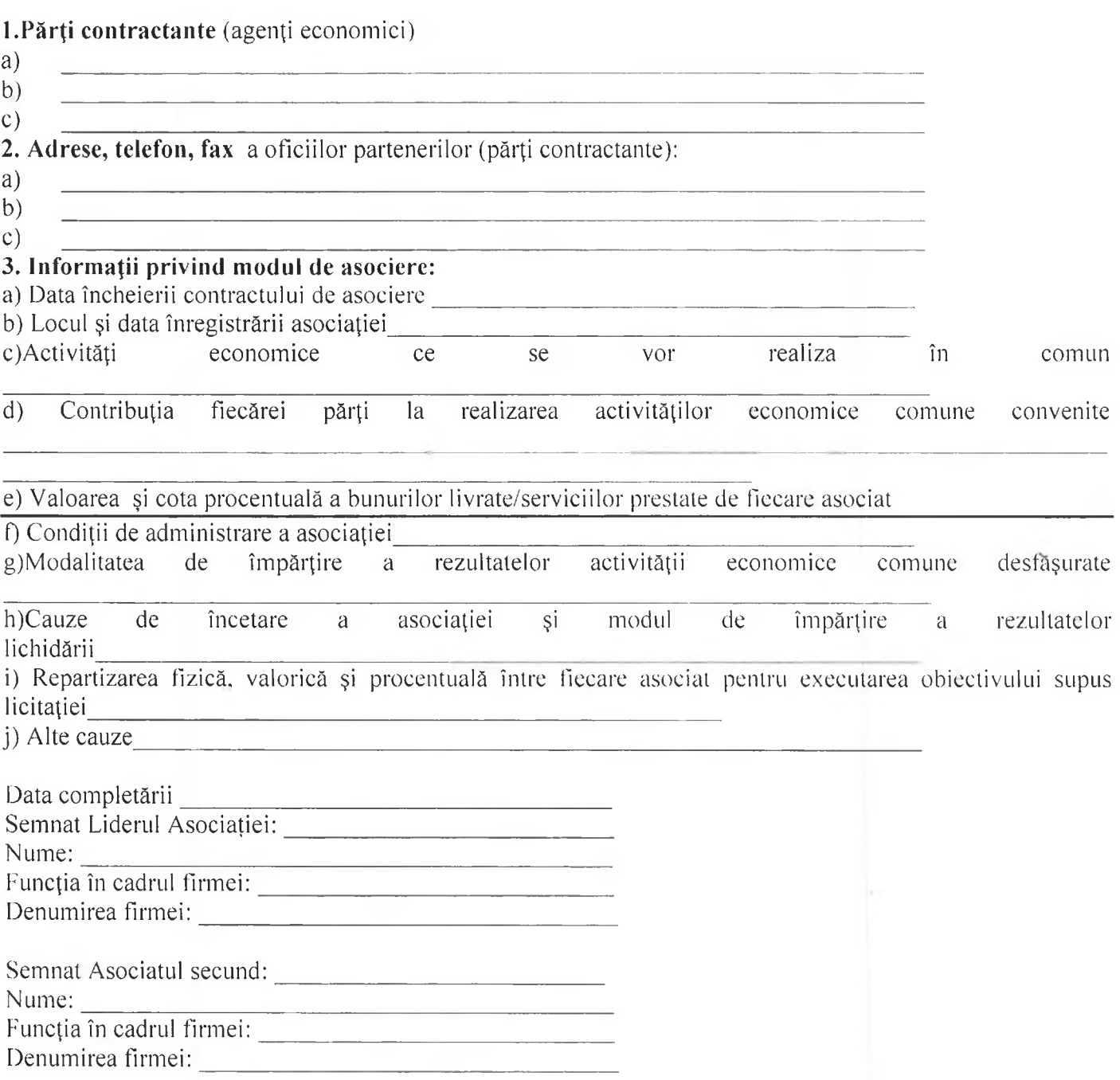

## **DECLARATIE** privind lista principalelor livrari/prestări efectuate în ultimii 3 ani de activitate

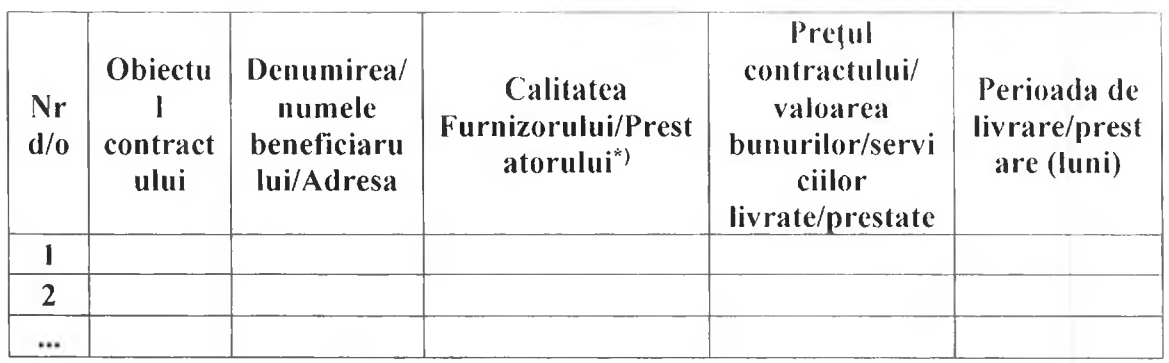

\*) Se precizează calitatea în care a participat la îndeplinirea contractului, care poate fi de: contractant unic sau lider de asociatie; contractant asociat; subcontractant. Semnat<sup>+</sup>

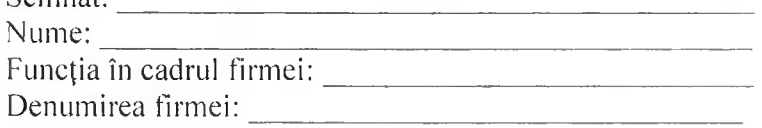

Anexa nr. 13 

# DECLARAȚIE

# privind dotările specifice, utilajul și echipamentul necesar pentru îndeplinirea corespunzătoare a contractului

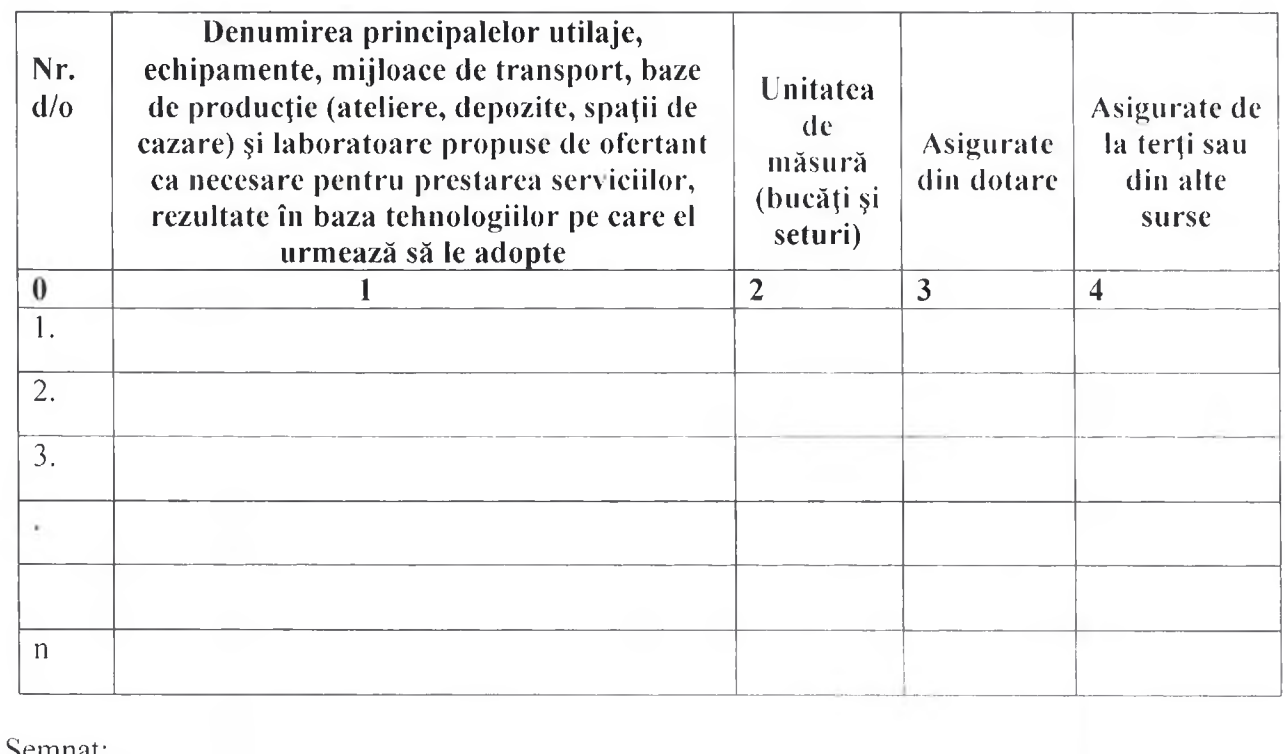

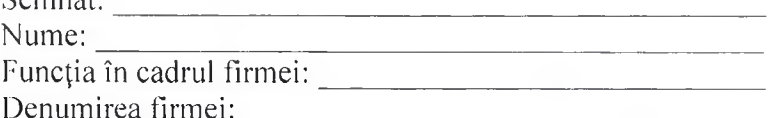

# **DECLARATIE** privind personalul de specialitate propus pentru implementarea contractului

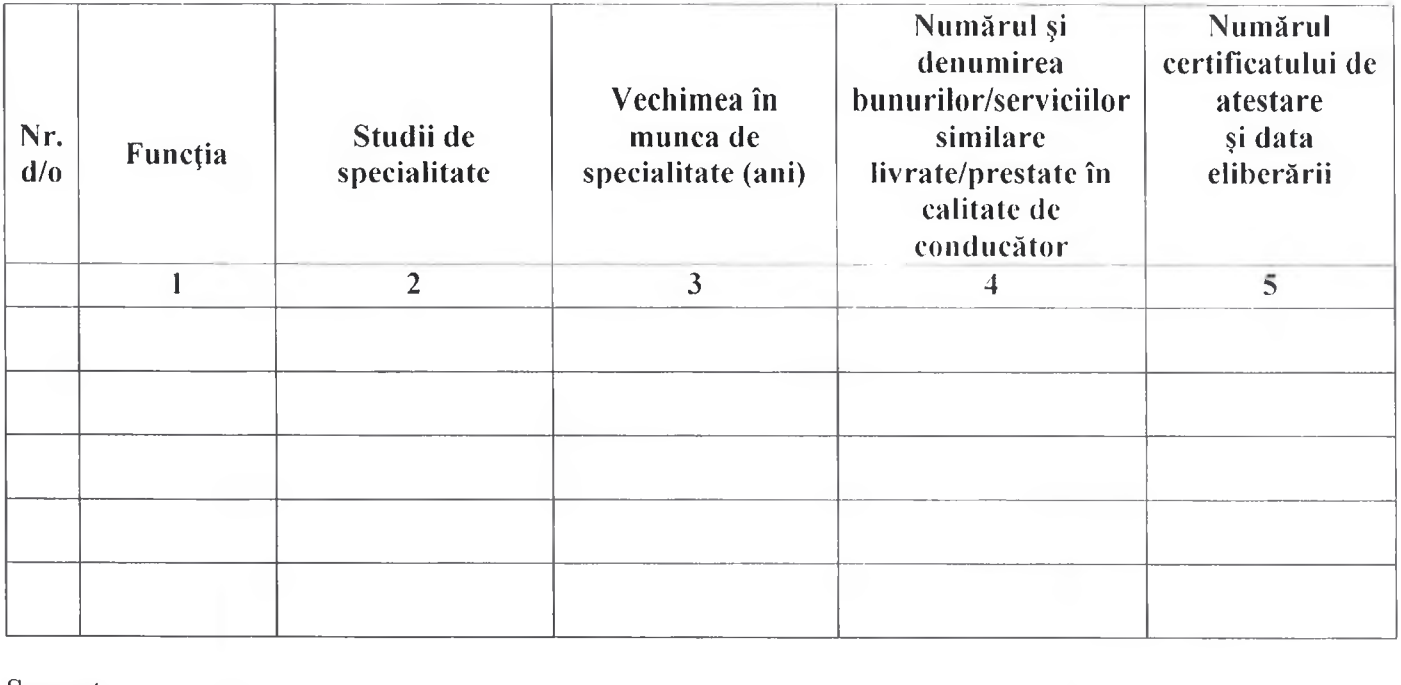

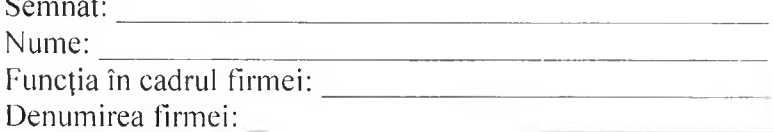

# LISTA SUBCONTRACTANȚILOR<br>ȘI PARTEA/PĂRȚILE DIN CONTRACT CARE SUNT<br>ÎNDEPLINITE DE ACEȘTIA

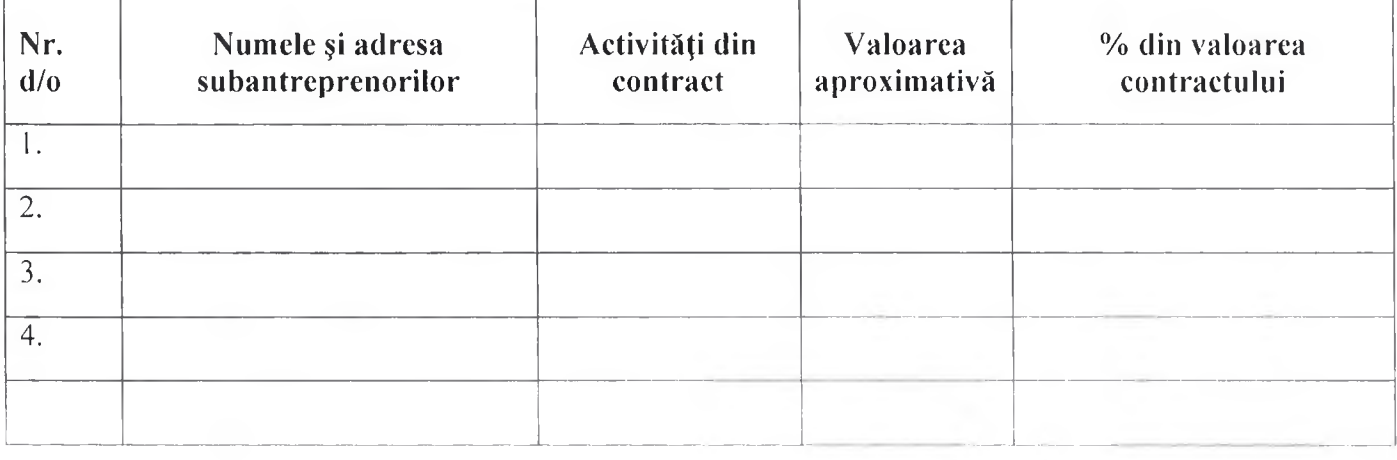

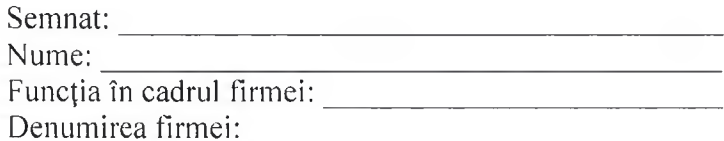

Anexa nr. 16 la Documentația standard nr.  $\dim$   $\mathfrak{m}$   $\mathfrak{m}$ 20

## ANGAJAMENT TERT SUSTINĂTOR FINANCIAR

#### Tert sustinător financiar

#### **ANGAJAMENT**

#### privind sustinerea financiară a ofertantului/candidatului

(denumirea autorității contractante și adresa completă)

(denumirea contractului de achiziție publică), noi ..........................(denumirea terțului susținător financiar), având sediul înregistrat la ................... (adresa terțului susținător financiar), ne obligăm, în mod ferm, necondiționat și irevocabil, să punem la dispoziția ................ (denumirea ofertantului/candidatului) toate resursele financiare necesare pentru îndeplinirea integrală și la termen a tuturor obligațiilor asumate de acesta conform ofertei prezentate și contractului de achiziție publică ce urmează a fi încheiat între ofertant și autoritatea contractantă.

Acordarea susținerii financiare nu implică alte costuri pentru achizitor, cu excepția celor care au fost incluse în propunerea financiară.

In acest sens, ne obligăm în mod ferm, necondiționat și irevocabil, să punem la dispoziția .........(*denumirea* propunerea financiară), necesară pentru îndeplinirea integrală, reglementară și la termen a contractului de achiziție publică.

răspundem față de autoritatea contractantă pentru neexecutarea oricărei obligații asumate de ..... (*denumirea ofertantului*), în baza contractului de achiziție publică și pentru care ...... (*denumirea ofertantului/candidatului*) a primit sustinerea financiară conform prezentului angajament, renunțând în acest sens, definitiv și irevocabil, la invocarea beneficiului de diviziune.

Noi, ...................... (denumirea tertului susținător financiar), declarăm că înțelegem să renunțam definitiv și irevocabil la dreptul de a invoca orice exceptie de neexecutare, atât fată de autoritatea contractantă, cât și fată de ............ (denumirea ofertantului/candidatului), care ar putea conduce la neexecutarea, partială sau totală. sau la executarea cu întârziere sau în mod necorespunzător a obligațiilor asumate de noi prin prezentul angajament.

pentru prejudiciile cauzate autorității contractante ca urmare a nerespectării obligațiilor prevăzute în angajament.

Prezentul reprezintă angajamentul nostru ferm încheiat în conformitate cu prevederile art.21 alin.(6) al Legii nr.131/2015 privind achizițiile publice, care dă dreptul autorității contractante de a solicita, în mod legitim, îndeplinirea de către noi a anumitor obligații care decurg din susținerea financiară acordată 

Data completării, .........................

Tert susținător, 

(semnătură autorizată)

Anexa nr. 17

la Documentația standard nr.  $\dim$   $\mathbb{R}$   $\longrightarrow$ 20

40

# DECLARAȚIE TERȚ SUSȚINĂTOR FINANCIAR

#### Tert sustinător financiar

......................... (denumirea)

#### **Declaratie**

Subsemnatul, reprezentant împuternicit al ............................... (denumirea terțului susținător financiar), declar pe propria răspundere, sub sancțiunile aplicabile faptei de fals în acte publice, că toate resursele financiare necesare pentru îndeplinirea integrală și la termen a tuturor obligațiilor contractului de achiziție 

Declar de asemenea că vom disponibiliza aceste resurse necondiționat, în funcție de necesitățile care vor apărea pe parcursul îndeplinirii contractului achiziție publică având de ca 

Data completării.

Terț susținător.

(semnătură autorizată)

#### ANGAJAMENT PRIVIND SUSTINEREA TEHNICĂ ȘI PROFESIONALĂ A OFERTANTULUI/GRUPULUI DE OPERATORI ECONOMICI

.......................... (denumirea)

#### **ANGAJAMENT** privind sustinerea tehnică și profesională a ofertantului/candidatului

(denumirea autorității contractante și adresa completă)

publică), noi ............. (denumirea terțului susținător tehnic și profesional), având sediul înregistrat la ......... să punem la dispoziția............... (*denumirea ofertantului*) toate resursele tehnice și profesionale necesare pentru îndeplinirea integrală și la termen a tuturor obligațiilor asumate de acesta, conform ofertei prezentate și contractului de achizitie publică ce urmează a fi încheiat între ofertant și autoritatea contractantă.

Acordarea susținerii tehnice și profesionale nu implică alte costuri pentru achizitor, cu excepția celor care au fost incluse în propunerea financiară.

În acest sens, ne obligăm în mod ferm, necondiționat și irevocabil, să punem la dispoziția ......... (*denumirea* contractului de achiziție publică.

în mod necondiționat, față de autoritatea contractantă pentru neexecutarea oricărei obligații asumate de .................. (denumirea operatorului/candidatului) a primit susținerea tehnică și profesională conform prezentului angajament, renunțând în acest sens, definitiv și irevocabil, la invocarea beneficiului de diviziune. Noi, ................... (denumirea tertului susținător tehnic și profesional), declarăm că înțelegem să renunțăm definitiv și irevocabil la dreptul de a invoca orice excepție de neexecutare, atât față de autoritatea contractantă. cât si față de ................. (denumire ofertant), care ar putea conduce la neexecutarea, parțială sau totală, sau la executarea cu întârziere sau în mod necorespunzător a obligațiilor asumate de noi prin prezentul angaiament. răspundem pentru prejudiciile cauzate autorității contractante ca urmare a nerespectării obligațiilor prevăzute în angajament.

Prezentul reprezintă angajamentul nostru ferm încheiat în conformitate cu prevederile art.22 alin.(6) al Legii nr.131/2015 privind achizițiile publice, care dă dreptul autorității contractante de a solicita, în mod legitim, îndeplinirea de către noi a anumitor obligații care decurg din susținerea tehnică și profesională acordată 

Data completării,

Tert sustinător.

(semnătură autorizată)

> Anexa nr. 19 la Documentația standard nr. din  $\frac{1}{20}$

## DECLARATIE TERT SUSTINĂTOR TEHNIC

#### Tert sustinător tehnic

......................... (denumirea)

#### **Declaratie**

Subsemnatul, reprezentant împuternicit al ............................... (denumirea terțului susținător tehnic), declar pe propria răspundere, sub sancțiunile aplicabile faptei de fals în acte publice, că datele prezentate în tabelul anexat privind logistica, utilajele, instalațiile, echipamentele tehnice de care dispun și care urmează a fi folosite 

Declar de asemenea că vom disponibiliza aceste resurse necondiționat, în funcție de necesitățile care vor parcursul îndeplinirii contractului de achizitie apărea ne publică având ca 

### **LISTA**

privind logistica, utilajele, instalațiile și echipamentele tehnice aflate în dotare si care urmează a fi efectiv folosite pentru îndeplinirea contractului de achiziție publică

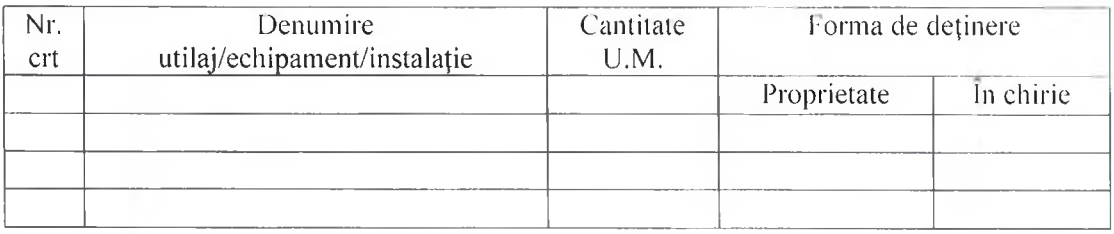

Prezenta declarație este anexă la "Angajamentul ferm" privind susținerea noastră tehnică și 

Data completării,

Tert sustinător.

(semnătură autorizată)

Anexa nr. 20 la Documentatia standard nr.  $\dim$  " " 20

## DECLARATIE TERT SUSTINĂTOR PROFESIONAL

#### Tert sustinător profesional

......................... (denumirea)

#### **Declaratie**

Subsemnatul, reprezentant împuternicit al ........(denumirea terțului susținător profesional), declar pe propria răspundere, sub sancțiunile aplicabile faptei de fals în acte publice, că datele prezentate în tabelul anexat privind efectivul mediu anual al personalului de specialitate angajat care urmează a fi efectiv alocat 

#### **LISTA**

privind personalul de specialitate angajat care urmează a fi efectiv alocat pentru îndeplinirea contractului de achiziție publică

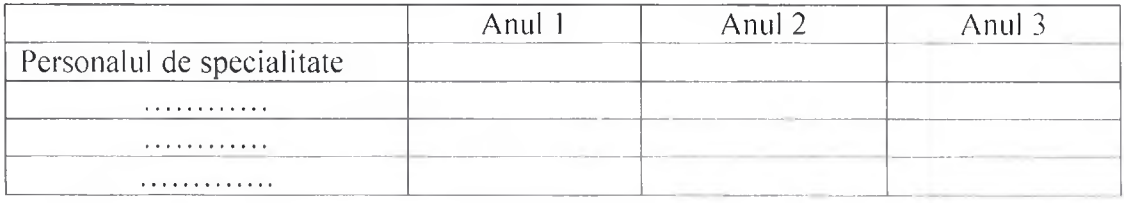

Anexez declarației, CV-urile personalului de specialitate, precum și ale personalului care va fi alocat efectiv pentru îndeplinirea contractului de achiziție publică.

Subsemnatul declar că informațiile furnizate, referitoare la experiența anterioară, capacitățile tehnice și personalul de specialitate angajat sunt complete și corecte în fiecare detaliu și înțeleg că autoritatea contractantă are dreptul de a solicita, în scopul verificării și confirmării declarațiilor, situațiilor și documentelor care însoțesc oferta, orice informații suplimentare în scopul verificării datelor din prezenta declaratie.

Subsemnatul autorizez prin prezenta orice instituție, societate comercială, bancă, alte persoane juridice să furnizeze informații reprezentanților autorizați ai .......... (denumirea și adresa autorității contractante) cu privire la orice aspect tehnic și financiar în legătură cu activitatea noastră.

Prezenta declarație este anexă la "Angajamentul ferm" privind susținerea noastră tehnică și profesională oferită ofertantului/candidatului).

Data completării,

Tert sustinător.

(semnătură autorizată)

Anexa nr. 21

### la Documentatia standard nr. din  $\cdots$   $\frac{1}{20}$

#### **CAIET DE SARCINI** Bunuri/Servicii

Obiectul

Autoritatea contractantă

(denumirea, adresa)

(denumirea, adresa)

#### 1. Descriere generală. Informatii

Se dau detalii generale privind obiectul achiziției.

#### 2. Utilizarea, păstrarea, protecția, calitatea produselor/serviciilor

Se precizează detalii privind modul de transportare, prestare, utilizare și locul livrării/prestării a produselor/serviciilor.

#### 3. Materiale, compatibilități, reglementări tehnice și standarde utilizate

Se precizează conformitatea și aplicabilitatea materialelor. legislația, reglementările tehnice și standardele aplicate.

#### 4. Cerinte privind calculul costului/pretului

Se precizează modalitatea de calculare a costului bunului/serviciului, prin trimitere la actele normative în domeniu.

#### 5. Mostre

Se precizează modul de prezentare a mostrelor la toate produsele utilizate.

#### 6. Echipamentele, instalațiile, utilajele, sculele, instrumentele, dispozitivele și alte obiecte necesare pentru prestarea serviciilor

Se precizează echipamentele, instalațiile, utilajele, sculele, instrumentele, dispozitivele, mijloacele de transport, etc..

#### 7. Articole, produse și piese necesare instalațiilor

Se precizează furnizorul articolelor, produselor și pieselor necesare instalațiilor, tipurile și cantitatea. 8. Definiții

Se precizează termenii și definițiile utilizate în caietul de sarcini și unele caracteristici.

#### 9. Documente obligatorii la depunerea ofertei

La punctul dat autoritatea contractantă indică care documente sunt obligatorii de a fi prezentate la depunerea ofertei prin intermediul SIA RSAP. La fel, tot aici se indică documentele ce conțin date cu caracter personal, care nu se depun prin intermediul SIA RSAP și nu sunt publice pentru toți.

#### 10. Documente obligatorii la evaluarea ofertelor

La punctul dat autoritatea contractantă indică care documente sunt obligatorii de a fi prezentate în SIA RSAP la evaluarea ofertei. La fel, tot aici se indică documentele ce contin date cu caracter personal, care nu se depun prin intermediul SIA RSAP și nu sunt publice pentru toți, ele se prezintă la etapa de evaluare direct autorității contractante.

Autoritatea contractantă de la proponente Data " "

Notă: Prezentul model al caietului de sarcini este orientativ și poate fi completat, modificat, precizat de către autoritatea contractantă, în funcție de tipul și specificul bunurilor/serviciilor. Autoritatea contactantă este obligătă să respecte legislația.

# Specificații tehnice

# [Acest tabel va fi completat de către ofertant în coloanele 2, 3, 4, 6, 7, iar de către autoritatea contractantă – în

coloanele  $1, 5,$ ]

Numărul procedurii de achiziție

Obiectul achiziției: Serviciilor de alimentație a copiilor din cadrul instiuțiilor de educație timpurie pentru perioada 01.01.2023-31.12.2023 din or. Causeni

din

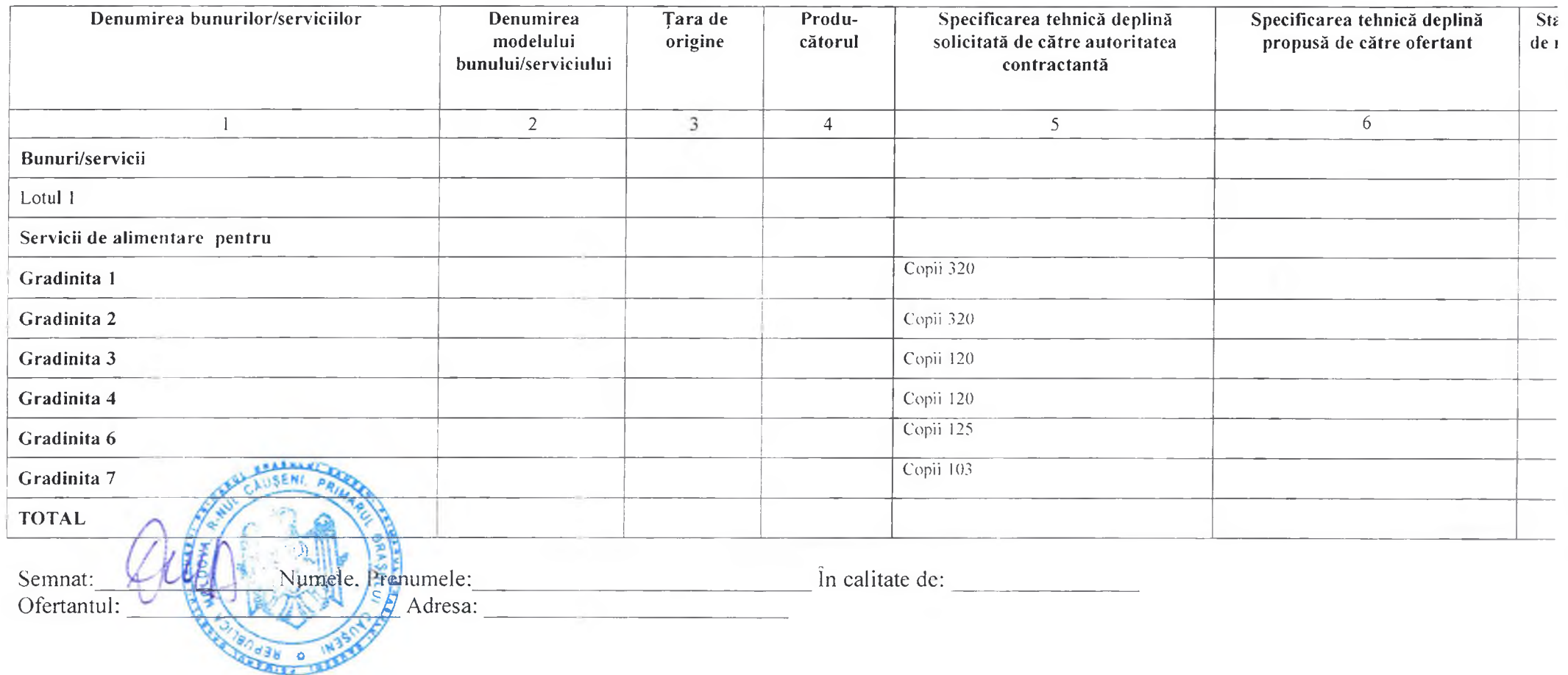

46

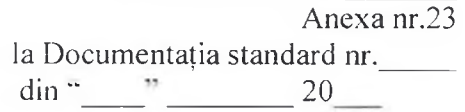

# Specificații de preț

**CONTRALL** 438 0

[Acest tubel va fi completat de către ofertant în coloanele 5.6.7.8 și 11 la necesitate, iar de către autoritatea contractantă – în coloanele 1,2,3,4,9,10]

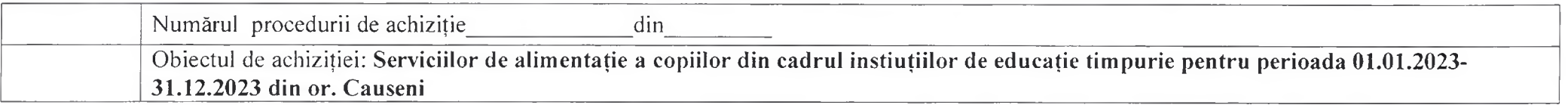

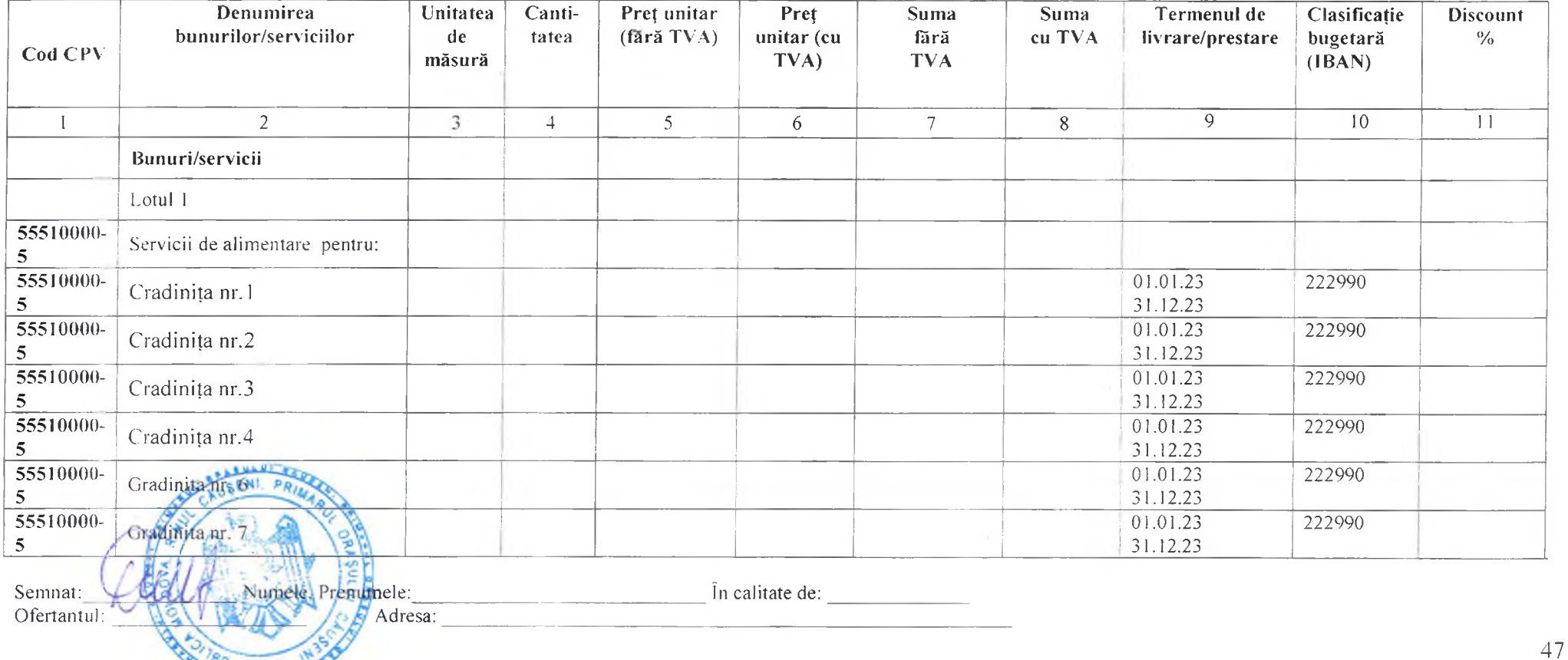

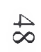

Anexa nr. 24 la Documentația standard nr. din  $\frac{1}{20}$ 

#### **CONTRACT-MODEL**

## CONTRACT Nr. privind achiziția de

## I PARTEA GENERALĂ (OBLIGATORIU)

Obiectul achiziției exploration de la construction de la construction de la construction de la construction de

 $Cod$   $CPV:$ 

 $\frac{1}{20}$  20

(localitatea)

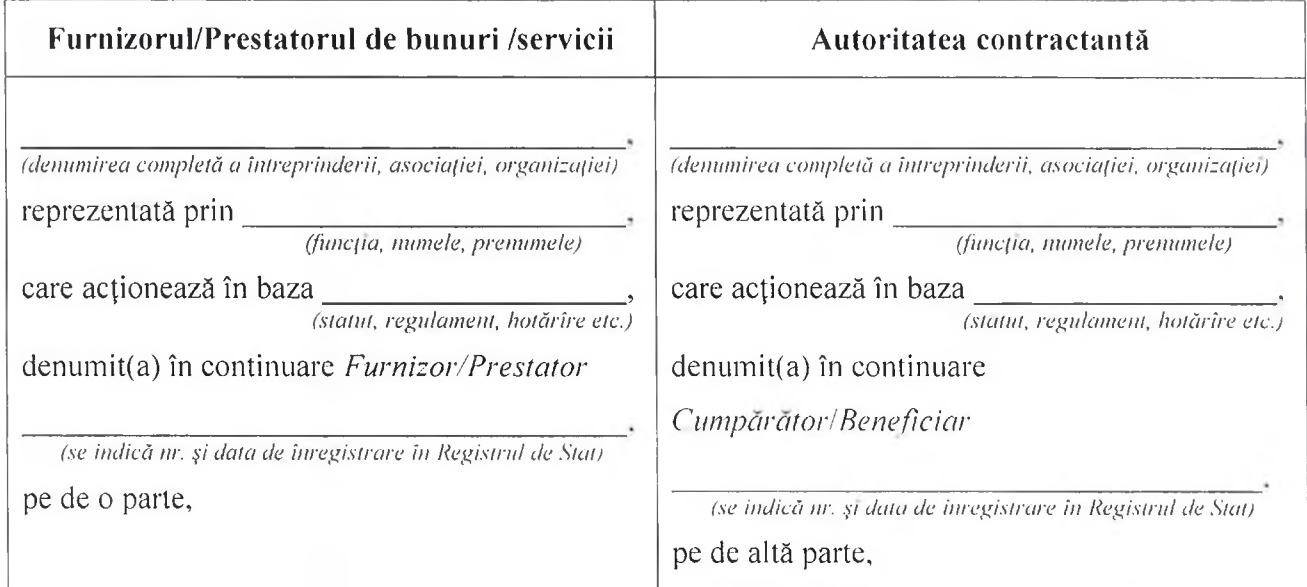

ambii (denumiți(te) în continuare Părți), au încheiat prezentul Contract referitor la următoarele:

Achiziționarea a.

(denumirea bunului/serviciului) denumite în continuare Bunuri/Servicii, conform procedurii de achiziții publice de tip nr. din 

b. Următoarele documente vor fi considerate părți componente ale Contractului:  $\sim$ 

Specificatia tehnică:  $a)$ 

Specificatia de pret;  $b)$ 

alte documente componente conform necesității, de exemplu, desene, grafice, formulare,  $c)$ protocolul de receptionare provizorie și finală etc.

În cazul unor discrepante sau inconsecvente între documentele componente ale Contractului,  $\mathcal{C}$ . documentele vor avea ordinea de prioritate enumerată mai sus.

 $\mathbf{d}$ . În calitate de contravaloare a plătilor care urmează a fi efectuate de Cumpărător/Beneficiar. Furnizorul/Prestatorul se obligă prin prezentul livreze/presteze contract să Cumpărătorului/Beneficiarului Bunurile/Serviciile și să înlăture defectele lor în conformitate cu prevederile Contractului sub toate aspectele.

Cumpărătorul/Beneficiarul obligă se prin prezentul contract e. să plătească Furnizorului/Prestatorului, în calitate de contravaloare a livrării/prestării bunurilor/serviciilor, pretul Contractului în termenele și modalitatea stabilite de Contract.

#### $1.$ **Obiectul Contractului**

 $1.1.$ Furnizorul/Prestatorul își asumă obligația de a livra/presta Bunurile/Serviciile conform Specificației, care este parte integranță a prezentului Contract.

 $1.2.$ Cumpărătorul/Benificiarul se obligă, la rândul său, să achite și să recepționeze Bunurile/Serviciile livrate/prestate de Furnizorul/Prestator.

 $1.3.$ Calitatea Bunurilor se atestă prin certificatele de calitate indicate în Specificație.

 $1.4$ Serviciile prestate în baza contractului vor respecta standardele indicate în Specificatie

 $1.5$ Termenele de garantie [valabilitate, după caz] a Bunurilor/Serviciilor sunt indicate în Anexa nr.22, Specificatii tehnice.

#### $2.$ Termeni și condiții de livrare/prestare

Livrarea/Prestarea Bunurilor/Serviciilor se efectuează de către Furnizor/Prestator în termenele  $2.1.$ prevăzute de graficul de livrare/prestare.

 $2.2.$ Documentatia de însotire a Bunurilor/Serviciilor include:

Cerintele de mai sus trebuie prevăzute de către autoritatea contractantă și ajustate conform cerintelor actuale.

 $2.3.$ Originalele documentelor prevăzute în punctul 2.2 se vor prezenta Cumpărătorului/Benificiarului cel tîrziu la momentul livrării bunurilorla destinația finală/prestăriiserviciilor. Livrarea/Prestarea bunurilor/serviciilor se consideră încheiată în momentul în care sunt prezentate documentele de mai sus.

#### $3.$ Pretul și conditii de plată

 $3.1.$ Prețul Bunurilor/Serviciilor livrate/prestate conform prezentului Contract este stabilit în lei moldovenesti, fiind indicat Specificatia prezentului Contract.

 $3.2.$ Suma totală a prezentului Contract, inclusiv TVA, se stabilește în lei moldovenești și constituie: lei MD.

(suma cu cifre și litere)

 $3.3.$ Achitarea plăților pentru Bunurile/Serviciile livrate/prestate va efectua în lei moldovenești.

 $3.4.$ Metoda și condițiile de plată de către Cumpărător/Beneficiar vor fi:

Cerințele de mai sus trebuie revăzute de către autoritatea contractantă și ajustate conform cerințelor actuale.

 $3.5.$ Plățile se vor efectua prin transfer bancar pe contul de decontare al Furnizorului/Prestatorului indicat în prezentul Contract.

#### $\overline{4}$ . Condiții de predare-primire

 $4.1.$ Bunurile/Serviciile se consideră predate de către Furnizor/Prestator și recepționate de către Cumpărător/Beneficiar [destinatar, după caz] dacă:

cantitatea Bunurilor/Serviciilor corespunde informatiei indicate în Lista bunurilor/serviciilor și a) graficul livrării/prestării și documentele de însoțire conform punctului 2.2 al prezentului Contract;

 $b)$ calitatea Bunurilor/Serviciilor corespunde informației indicate în Specificație;

ambalajul și integritatea Bunurilor corespunde informației indicate în Specificație.  $\mathcal{C}$ )

 $4.2.$ Furnizorul/Prestatorul este obligat să prezinte Cumpărătorului/Beneficiarului un exemplar original al facturii fiscale odată cu livrarea/prestarea Bunurilor/Serviciilor, pentru efectuarea plătii. Pentru nerespectarea de către Furnizor/Prestator a prezentei clauze. Cumpărătorul/Beneficiarul îsi rezervă dreptul de a majora termenul de achitare prevăzut în punctul 3.4 corespunzător numărului de zile de întirziere și de a fi exonerat de achitarea penalității stabilite în punctul 10.3.

#### 5. **Standarde**

Bunurile/Serviciile furnizate/prestate în baza contractului vor respecta standardele prezentate de  $5.1.$ către furnizor în propunerea sa tehnică.

Cînd nu este mentionat nici un standard sau reglementare aplicabilă se vor respecta standardele  $5.2.$ sau alte reglementări autorizate în tara de origine a Bunurilor/Serviciilor.

#### Obligatiile părtilor 6.

 $6.1.$ În baza prezentului Contract, Furnizorul/Prestatorul se obligă:

să livreze/presteze Bunurile/Serviciile în condițiile prevăzute de prezentul Contract;  $a)$ 

să anunțe Cumpărătorul/Beneficiarul după semnarea prezentului Contract, în decurs de  $b)$ zile calendaristice, prin telefon/fax sau mijloace electronice, despre disponibilitatea livrării/prestării Bunurilor/Serviciilor;

să asigure condițiile corespunzătoare pentru recepționarea Bunurilor/Serviciilor de către  $\mathcal{C}$ ) Cumpărător/Beneficiar [destinatar, după caz], în termenele stabilite, în corespundere cu cerințele prezentului Contract:

să asigure integritatea și calitatea Bunurilor/Serviciilor pe toată perioada de până la recepționarea  $\mathbf{d}$ ) lor de către Cumpărător/Beneficiar [destinatar, după caz].

 $6.2.$ În baza prezentului Contract, Cumpărătorul/Beneficiarul se obligă:

să întreprindă toate măsurile necesare pentru asigurarea recepționării în termenul stabilit a a) Bunurilor/Serviciilor livrate/prestate în corespundere cu cerințele prezentului Contract:

să asigure achitarea Bunurilor/Serviciilor livrate/prestate, respectînd modalitățile și termenele  $b)$ indicate în prezentul Contract.

#### $7.$ Circumstanțe care justifică neexecutarea contractului

 $7.1.$ Părtile sunt exonerate de răspundere pentru neîndeplinirea partială sau integrală a obligatiilor conform prezentului Contract, dacă aceasta este cauzată de producerea unor cazuri de circumstanțe care justifică neexecutarea contractului (războaie, calamități naturale: incendii, inundații, cutremure de pămînt, precum și alte circumstanțe care nu depind de voința Părților).

 $7.2.$ Partea care invocă clauza circumstanțelor care justifică neexecutarea contractului este obligată să informeze imediat (dar nu mai tîrziu de 10 zile) cealaltă Parte despre survenirea circumstanțelor care justifică neexecutarea contractului.

 $7.3.$ Survenirea circumstanțelor care justifică neexecutarea contractului, momentul declanșării și termenul de acțiune trebuie să fie confirmate printr-un aviz de atestare, eliberat în mod corespunzător de către organul competent din țara Părții care invocă asemenea circumstanțe.

7.4 În cazul în care în circumstanțele care justifică neexecutarea contractului, acesta se modifică prin acordul aditional, inclusiv modificarea termenilor de executare, în cazul unei executări ulterioare a contractului. Când se execută pct. 7.1 și pct. 7.3, părțile modifică contractul prin acord - aditional, privind neîndeplinerea parțială sau integrală a obligațiunilor, inclusiv modificarea termenilor în cazul suspendării și executării ulterioare a contractului.

#### 8. Rezoluțiunea

Rezoluțiunea Contractului se poate realiza cu acordul comun al Părților. 8.1.

8.2. Contractul poate fi rezolvit în mod unilateral de către:

a) Cumpărător/Beneficiar în caz de refuz al Furnizorului/Prestatorului de a livra/presta Bunurile/Serviciile prevăzute în prezentul Contract;

Cumpărător/Beneficiar în caz de nerespectare de către Furnizor/Prestator a termenelor de  $b)$ livrare/prestare stabilite:

Eurnizor/Prestator în caz de nerespectare de către Cumpărător/Beneficiar a termenelor de plată a  $\mathcal{C}$ ) Bunurilor/Serviciilor:

 $d)$ Furnizor/Prestator sau Cumpărător/Beneficiar în caz de nesatisfacere de către una dintre Părti a pretentiilor înaintate conform prezentului Contract.

Cumpărător/Beneficiar are dreptul de a rezolvi unilateral contractul în perioada de valabilitate a 8.3 acestuia în una dintre următoarele situatii:

a) contractantul se afla, la momentul atribuirii lui, în una dintre situatiile care ar fi determinat excluderea sa din procedura de atribuire potrivit art. 19 al Legii nr.131/2015 privind achizitiile publice:

b) contractul a făcut obiectul unei modificări substantiale care necesita o nouă procedură de achizitie publică în conformitate cu art. 76 al Legii nr.131/2015 privind achizitiile publice:

c) contractul nu ar fi trebuit să fie atribuit contractantului respectiv, avînd în vedere o încălcare gravă a obligatiilor ce rezultă din Legea nr.131/2015 privind achizitiile publice si/sau tratatele internationale la care Republica Moldova este parte, care a fost constatată printr-o decizie a unei instante judecătoresti naționale sau, după caz, internationale.

 $8.4.$ Partea inițiatoare a rezolutiunii Contractului este obligată să comunice în termen de zile lucrătoare celeilalte Părți despre intențiile ei printr-o scrisoare motivată.

Partea înștiințată este obligată să răspundă în decurs de zile lucrătoare de la primirea 8.5. notificării. În cazul în care litigiul nu este soluționat în termenele stabilite, partea inițiatoare va iniția rezolutiunea.

#### $9.$ Reclamatii

 $9.1.$ Reclamatiile cantitatea Bunurilor/Serviciilor privind livrate/prestate sunt înaintate Furnizorului/Prestatorului la momentul receptionării lor, fiind confirmate printr-un act întocmit în comun cu reprezentantul Furnizorului/Prestatorului.

 $9.2.$ Pretentiile privind calitatea bunurilor/serviciilor livrate/prestate sunt înaintate Furnizorului/Prestatorului în termen de zile de la depistarea deficientelor de calitate și trebuie confirmate printr-un certificat eliberat de o organizație independentă neutră și autorizată în acest sens.

 $9.3.$ Furnizorul/Prestatorul este obligat să examineze pretențiile înaintate în termen de zile de la data primirii acestora și să comunice Cumpărătorului/Beneficiarului despre decizia luată.

 $9.4.$ În caz de recunoastere a pretentiilor, Furnizorul/Prestatorul este obligat, în termen de zile, să livreze/presteze suplimentar Cumpărătorului/Beneficiarului cantitatea nelivrată/neprestată de bunuri/servicii, iar în caz de constatare a calității necorespunzătoare – să le substituie sau să le corecteze în conformitate cu cerintele Contractului.

Furnizorul/Prestatorul poartă răspundere pentru calitatea Bunurilor/Serviciilor în limitele  $9.5.$ stabilite, inclusiv pentru viciile ascunse.

 $9.6.$ În cazul devierii de la calitatea confirmată prin certificatul de calitate întocmit de organizatia independentă neutră sau autorizată în acest sens, cheltuielile pentru staționare sau întîrziere sunt suportate de partea vinovată.

#### 10. **Sanctiuni**

10.1. Forma de garanție de bună executare a contractului agreată de Cumpărător/Beneficiar este \_, în cuantum de \_ % din valoarea contractului.

10.2. Pentru refuzul de a vinde/presta Bunurile/Serviciile prevăzute în prezentul Contract, se va retine garanția de bună executare a contractului, în cazul în care ea a fost constituită în conformitate cu prevedrile punctului 10.1., în caz contrar Furnizorul/Prestatorul suportă o penalitate în valoare de % [indicați procentajul] din suma totală a contractului.

10.3. Pentru livrarea/prestarea cu întârziere a Bunurilor/Serviciilor, Furnizorul/Prestatorul poartă plata despăgubirei în valoare de % din suma Bunurilor/Serviciilor nelivrate/neprestate, pentru fiecare zi de întârziere, dar nu mai mult de \_\_ % [indicați procentajul] din suma totală a prezentului Contract. În cazul în întârzierea depășeste care zile. Furnizorul/Prestatorul prezintă Cumpărătorului/Beneficiarului o explicație în formă scrisă. Dacă Cumpărătorul/Beneficiarul acceptă,

Furnizorul/Prestatorul prelungește termenul de valabilitate a garanției de bună executare, în caz contrar se consideră ca fiind refuz de a livra/presta Bunurile/Serviciile prevăzute în prezentul Contract și Furnizorului/Prestatorului i se va retine garantia de bună executare a Contractului, în cazul în care a fost constituită în conformitate cu prevederile pct.10.1.

10.4. Pentru achitarea cu întârziere, Cumpărătorul/Beneficiarul poartă plata despăgubirei în valoare de % [indicati procentajul] din suma Bunurilor/Serviciilor neachitate, pentru fiecare zi de întârziere, dar nu mai mult de % [indicați procentajul] din suma totală a prezentului contract.

10.5. Prima zi lucrătoare ulterioară datei ce constituie termenul limită de livrare/prestare, precum si, termenul limită de achitare se consideră zi lucrătoare de întârziere.

10.6. Suma penalității calculate Furnizorului/Prestatorului conform prezentului Contract poate fi dedusă (reținută) de către Cumpărător/Beneficiar din suma plății pentru Bunurile/Serviciile livrate/prestate.

#### $11.$ Drepturi de proprietate intelectuală

Furnizorul/Prestatorul are obligația să despăgubească achizitorul împotriva oricăror:  $11.1.$ 

reclamații și acțiuni în justiție, ce rezultă din încălcarea unor drepturi de proprietate intelectuală  $a)$ (brevete, nume, mărci înregistrate etc.), legate de echipamentele, materialele, instalațiile sau utilajele folosite pentru sau în legătură cu produsele achiziționate, și

daune-interese, costuri, taxe și cheltuieli de orice natură, aferente, cu excepția situației în care o  $b)$ astfel de încălcare rezultă din respectarea Caietului de sarcini întocmit de către achizitor.

#### $12.$ Dispoziții finale

Litigiile ce ar putea rezulta din prezentul Contract vor fi soluționate de către Părți pe cale  $12.1.$ amiabilă. În caz contrar, ele vor fi transmise spre examinare în instanța de judecată competență conform legislatiei Republicii Moldova.

12.2. Părțile contractante au dreptul, pe durata îndeplinirii contractului, să convină asupra modificării clauzelor contractului, prin acord adițional, numai în cazul apariției unor circumstanțe care lezează interesele comerciale legitime ale acestora si care nu au putut fi prevăzute la data încheierii contractului. Modificările și completările la prezentul Contract sînt valabile numai în cazul în care au fost perfectate în scris și au fost semnate de ambele Părți.

12.3. Nici una dintre Părți nu are dreptul să transmită obligațiile și drepturile sale stipulate în prezentul Contract unor terțe persoane fără acordul în scris al celeilalte părți.

12.4. Prezentul Contract în cazul în care este semnat electronic, de către ambele părți, acesta este remis în mod automat prin mijloacele electronice, dar în cazul când contractul este semnat olografic se întocmește în două exemplare în limba română, câte un exemplar pentru Furnizor/Prestator, Cumpărător/Beneficiar.

12.5. Prezentul Contract se consideră încheiat la data semnării și intră în vigoare la data înregistrării la una din trezoreriile regionale ale Ministerului Finanțelor, în cazul în care sursele financiare se alocă din bugetul de stat/bugetul local, sau la data semnării sau la o altă dată ulterioară indicată în acest contract în cazul în care gestionarea surselor financiare nu se efectuează prin intermediul sistemului trezorerial.

12.6. Prezentul contract este valabil până la

12.7. Prezentul Contract reprezintă acordul de voință al părților și se consideră semnat la data aplicării ultimei semnături de către una din părti.

12.8. Pentru confirmarea celor menționate mai sus, Părțile au semnat prezentul Contract în conformitate cu legislația Republicii Moldova.

## II. CONDITIILE SPECIALE A CONTRACTULUI (LA NECESITATE)

## RECHIZITELE JURIDICE, POȘTALE ȘI DE PLĂȚI ALE PĂRȚILOR

#### Furnizorul/Prestatorul de bunuri/servicii

Adresa poștală: Telefon: Cod fiscal: Banca: Cod: **IBAN** 

 $\cdot$ 

# Cumpărătorul/Beneficiarul

Adresa postală: Telefon: Cod fiscal: Banca: Cod: **IBAN** 

# SEMNĂTURILE PĂRȚILOR

## Furnizorul/Prestatorul de bunuri/servicii

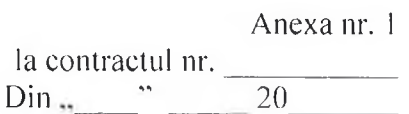

 $\overline{a}$ 

SPECIFICAȚII TEHNICE - conform datelor din anexa nr. 22

# SEMNĂTURILE PĂRȚILOR

Furnizorul/Prestatorul de bunuri/servicii

Anexa nr. 2

 $\frac{1}{\text{dim } \text{``}}$   $\frac{1}{\text{dim } \text{``}}$   $\frac{1}{\text{dim } \text{``}}$   $\frac{20}{\text{dim } \text{``}}$ 

SPECIFICAȚII DE PREȚ - conform datelor din anexa nr. 23

# SEMNĂTURILE PĂRȚILOR

Furnizorul/Prestatorul de bunuri/servicii

Anexa nr. 25 la Documentația standard nr.<br>din " $\frac{1}{20}$ "

#### **ACORD ADITIONAL Nr.**

 $\frac{1}{20}$  a contractul Nr.  $\frac{1}{20}$  din  $\frac{1}{20}$  and  $\frac{1}{20}$ 

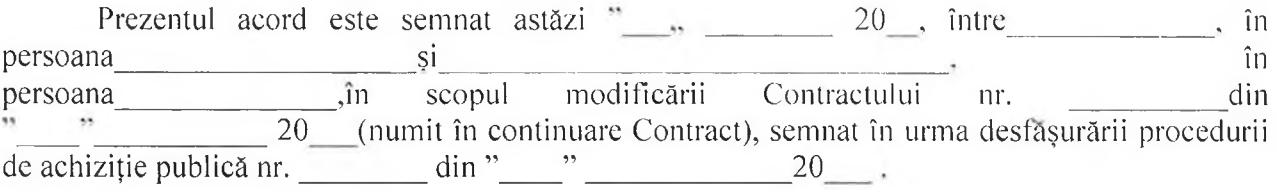

Prezentul acord se încheie ca urmare a deciziei grupului de lucru pentru achiziții nr. din  $\frac{1}{20}$  20  $\frac{1}{20}$ 

Orice modificare aplicată prin prezentul acord este obligatorie pentru fiecare parte din Contract, celelalte prevederi nemodificate rămânând obligatorii în continuare.

Prin prezentul acord, în Contract se aplică următoarele modificări:

 $\sim$  2.

Prezentul acord se consideră încheiat la data semnării lui și intră în vigoare după înregistrarea la una din trezoreriile regionale ale Ministerului Finanțelor sau la data semnării lui de către părti sau la o dată ulterioară indicată în acest acord.

# **SEMNĂTURILE PĂRTILOR**

Furnizorul/Prestatorul de bunuri/servicii

Anexa nr. 26 la Documentatia standard nr.  $\dim$   $\cdots$   $\qquad \qquad$  20

## **ACORD-CADRU**

nr. **data** 

#### 1. Părțile acordului-cadru

În temeiul Legii nr. 131/2015 privind achizițiile publice, cu modificările ulterioare, s-a încheiat prezentul acord-cadru.

între

o parte, promitent-furnizor/prestator, pe de alta parte.

## 2. Scopul acordului-cadru

2.1 Scopul acordului - cadru îl reprezintă stabilirea elementelor/condițiilor esențiale care vor guverna contractele subsecvente ce urmează a fi atribuite pe durata derulării prezentului acord, precum și stabilirea condițiilor contractuale care vor completa în mod corespunzător contractele subsecvente.

2.2 Contractele ce urmează a fi atribuite au ca obiect bunuri/serviciilivrate/prestate de către agenți autorizați în vederea achiziționării, în funcție de necesitățile concrete ale autorității contractante, cuprinse în Caietul de Sarcini, celelalte părți ale Documentației de atribuire sau în Invitațiile de participare la reofertare.

## 3. Durata acordului-cadru

3.1 Durata prezentului acord-cadru este de ....... ani și ..................... de luni, începînd de la data semnării.

## 4. Obligațiile promitentului – furnizor/prestator

4.1 Promitenții furnizori/prestatori se obligă să răspundă invitațiilor la reofertare și, în caz că au fost selectați, să livreze bunurile și/sau să presteze serviciile astfel cum au fost prevăzute în documentația de atribuire și în acordul – cadru, ori de câte ori autoritatea contractantă solicită acest lucru.

4.2 Promitenții furnizori/prestatori se obligă să nu transfere, nici total și nici parțial, obligațiile asumate prin prezentul acord-cadru.

## 5. Obligațiile promitentului-achizitor

5.1 Promitentul achizitor se obligă ca, în conformitate cu prevederile documentației de atribuire și a prezentului acord-cadru, să achiziționeze bunuri/servicii, prin reluarea competiției între semnatarii prezentului acord-cadru și/sau fără reluarea competiție, în cazul în care cuprinsul acestuia stabilește toate termenele si conditiile care reglementează livrarea bunurilor/prestarea serviciilor care constituie obiectul achizitiei prevăzute în acordul-cadru, precum și condițiile obiective în funcție de care se stabilește care dintre operatorii economici parte la acordul-cadru va livra bunurile sau va presta serviciile, respectiv, prin atribuirea către acestia de contracte subsecvente, în urma reluării competitiei potrivit prevederilor documentatiei de atribuire.

# 6. Rezolutiune unilaterală

6.1. Partea promitentă este în drept să rezoluționeze unilateral acordul – cadru ca urmare a neîndeplinirii sau îndeplinirii în mod necorespunzător a obligațiilor asumate prin prezentul acord – cadru, de către cealaltă parte.

6.2. Rezoluțiunea unilaterală determină încetarea efectelor juridice a acordului cadru cu conditia ca promitentul achizitor să anunțe în scris promitentul – furnizor/prestator cu 10 zile înainte de data încetării acestuia.

# 7. Documentele acordului cadru:

a) propunerea tehnică;

- b) propunerea financiară;
- c) caietul de sarcini, după caz;

d) alte anexe, după caz.

# 8. Încetarea acordului - cadru

8.1 - (1) Prezentul acord - cadru încetează de drept:

- prin ajungerea la termen;

(2) Acordul - cadru poate înceta și în următoarele cazuri:

- prin acordul de voință al părților;

- prin rezoluțiunea de către o parte ca urmare a neîndeplinirii sau îndeplinirii în mod necorespunzător a obligațiilor asumate prin prezentul acord-cadru, de către cealaltă parte, cu notificare prealabilă de zile a părții în culpă.

# CLAUZE APLICABILE CONTRACTELOR SUBSECVENTE

# 9. Executarea contractelor subsecvente

9.1 Executarea contractelor subsecvente va începe din momentul încheierii acestora.

9.2 Furnizorul/Prestatorul are obligația de a începe livrarea bunurilor/prestarea serviciilor în timpul cel mai scurt rezonabil posibil de la primirea comenzii;

## 10. Obligațiile principale ale furnizorului/prestatorului după încheierea contractului subsecvent

10.1 Operatorul economic desemnat câștigător se obligă să livreze bunurile/presteze serviciile în strictă conformitate cu standardele și caracteristicile prevăzute în Caietul de sarcini precum și în Invitația de participare la reofertare.

# 11. Litigii

11.1 Litigiile ce pot apărea ca urmare a aplicării și interpretării prevederilor prezentului acord - cadru se vor soluționa pe cale amiabilă.

11.2 Dacă, după începerea tratativelor, părțile nu reușesc să rezolve în mod amiabil o divergență legată de prezentul acord, fiecare parte poate solicita ca disputa să se soluționeze de către instanțele judecătorești din Republica Moldova.

Părțile au încheiat astăzi, 20, prezentul acord-cadru, în exemplare toate având aceeași putere juridică. Prezentul Acord - cadru se consideră încheiat și intră în vigoare la data semnării lui de către Părți. fiind 

Promitent-achizitor, 

(semnatura autorizata)

Promitent-achizitor,

(semnatura autorizata)

Promitent-achizitor, 

(semnatura autorizata)

Promitent-furnizor/prestator, 

(semnatura autorizata)

Promitent-furnizor /prestator, 

(semnatura autorizata)

Promitent-furnizor /prestator, 

(semnatura autorizata)

#### Lista ordinelor ministrului finanțelor care se abrogă

 $\mathbf{1}$ . Ordinul ministrului finanțelor nr. 173/2018 cu privire la aprobarea Documentației standard pentru realizarea achizițiilor publice de bunuri (Monitorul Oficial al Republicii Moldova, 2018, nr. 396-397, art. 1521), înregistrat la Ministerul Justiției cu nr. 1369 din 10 octombrie 2018.

2. Ordinul ministrului finanțelor nr. 174/2018 cu privire la aprobarea Documentației standard pentru realizarea achizițiilor publice de servicii (Monitorul Oficial al Republicii Moldova, 2018, nr. 396-397, art. 1522), înregistrat la Ministerul Justiției cu nr. 1367 din 10 octombrie 2018.

 $3.$ Ordinul ministrului finanțelor nr. 175/2018 cu privire la aprobarea Documentației standard pentru realizarea achizițiilor publice de bunuri și servicii prin cererea ofertleor de prețuri (Monitorul Oficial al Republicii Moldova, 2018, nr. 396-397, art. 1523), înregistrat la Ministerul Justiției cu nr. 1368 din 10 octombrie 2018.